# Alternative Dispatch Techniques for the Tcl VM

Benjamin Vitale Mathew Zaleski

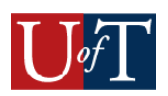

# Outline

- How the VM Interprets Bytecode
- Dispatch speed on pipelined CPUs
- The Context Problem
- · Context Threading
- · Results

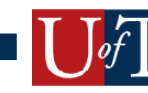

## Running a Tcl Program

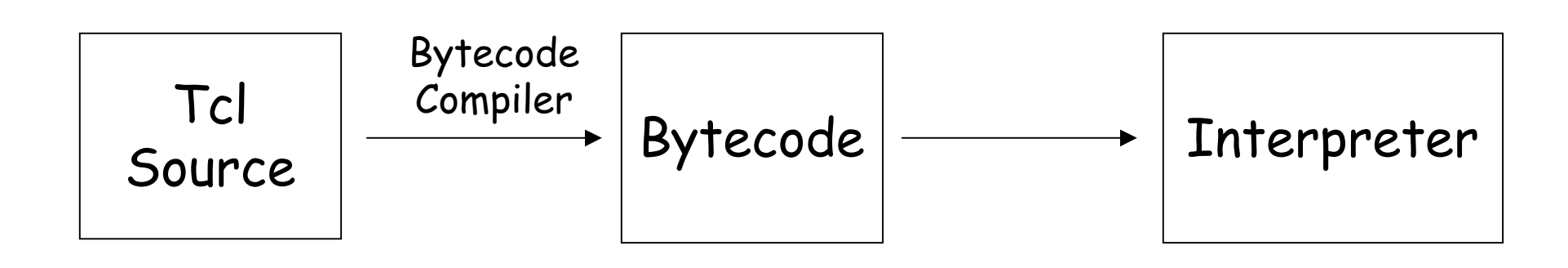

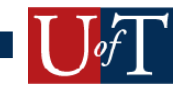

## Compiling to Bytecode

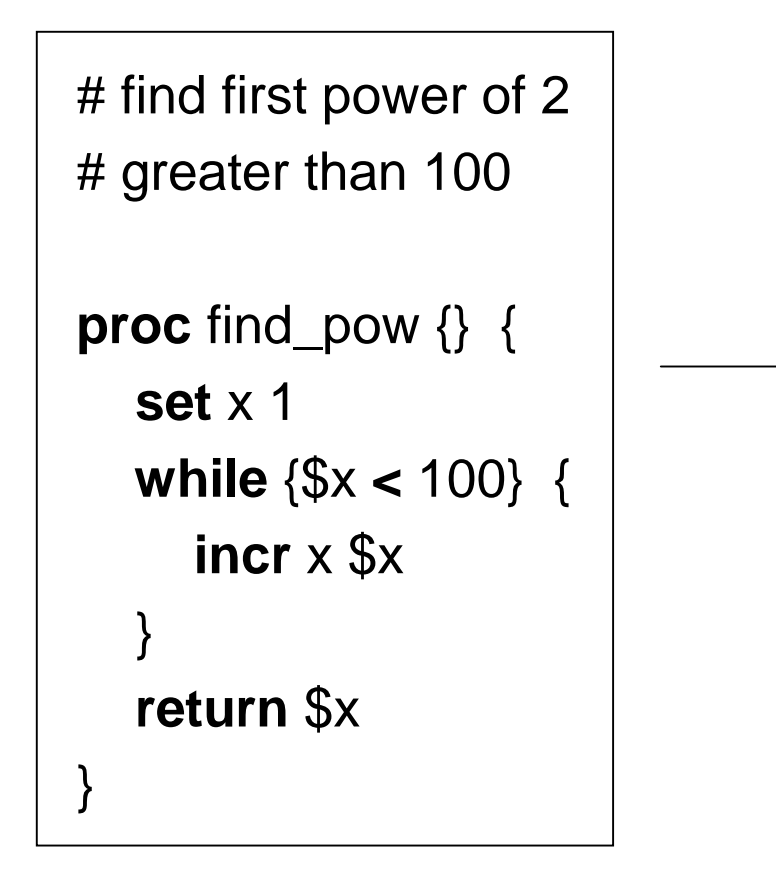

 $\theta$ **push1** 0  $\# x = 1$ 2 **storeScalar1** 0 4 **pop** 5**jump1** +7 7 **loadScalar1** $# x + x$ 9 **incrScalar1** $\overline{0}$ 11 **pop** 12 **loadScalar1** 0 # if x < 100 14**push1** 1 # goto 7 16 **lt** 17 **jumpTrue1** -10 19 **loadScalar1** $#$  return x 21**done**

#### Interpreter

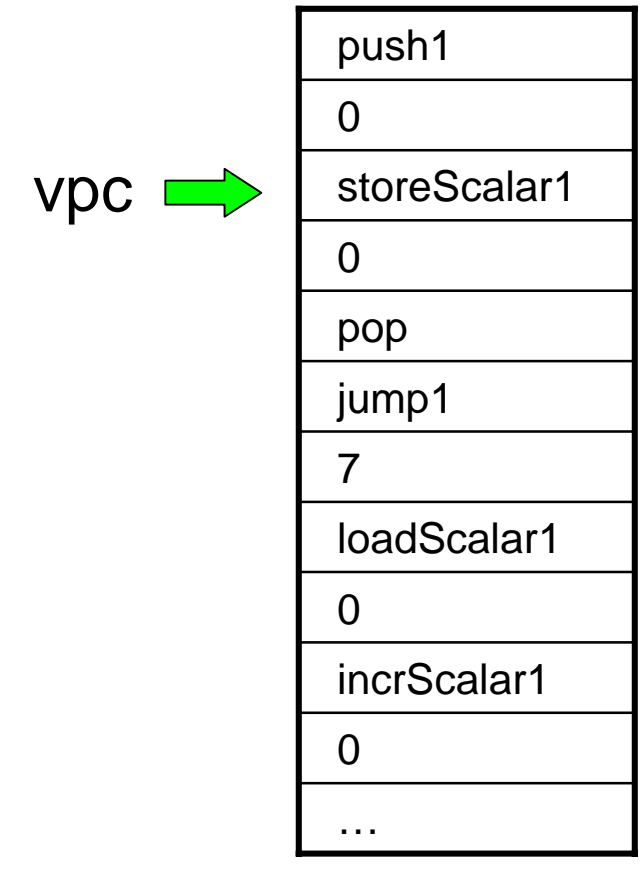

#### for  $($ ;;) {  $opcode = \star vpc;$ switch (opcode) { case PUSH1: // real work...  $vpc == 2;$ break; case POP:

 $\sim$   $\sim$   $\sim$ 

#### Bytecode Representation

## Performance Problem

- Interpreting bytecode is faster than interpreting source
- · But still slow
- One problem for some VMs is high dispatch overhead
- How does switch() dispatch work?

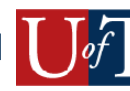

#### How C compiles switch()

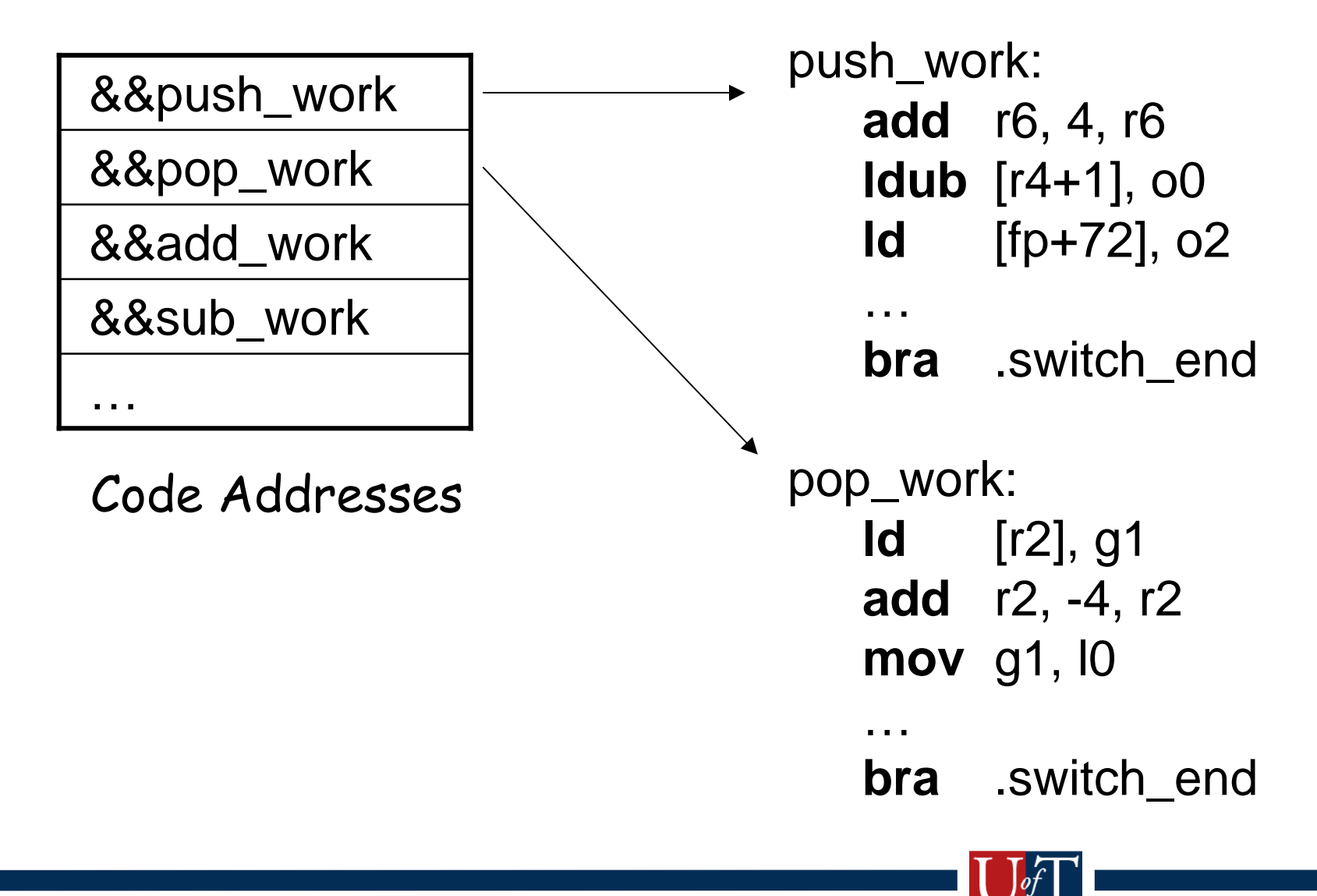

## Executing switch ()

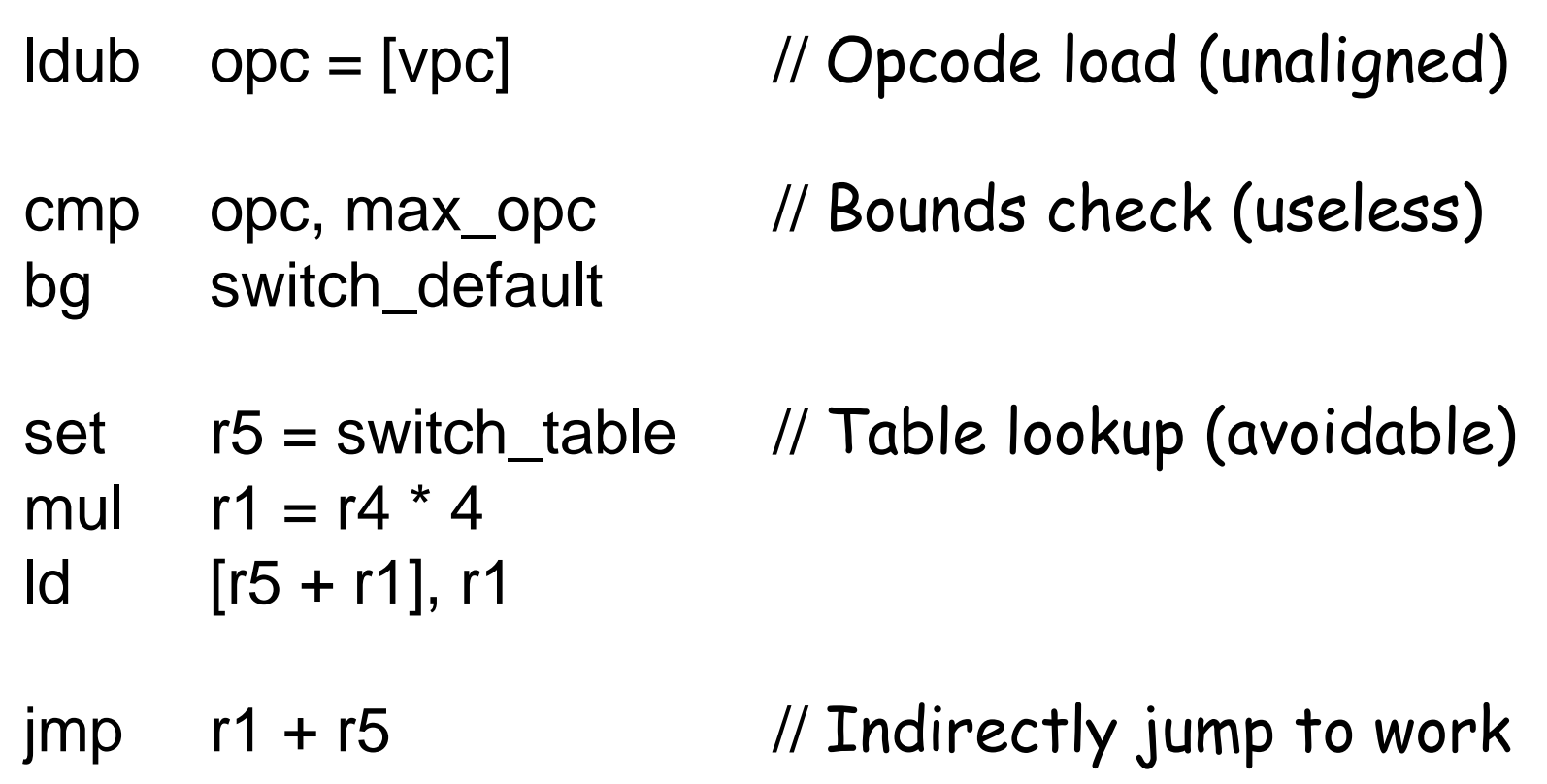

· 17 cycles

# Direct Threading

// Opcode load (aligned)  $address = [vpc]$ **Id** // Indirect jump jmp address

- · 12 Cycles
- · portably expressed in Gnu C
	- we should consider this for Tcl
- · 2 insns in 12 cycles. What is CPU doing?

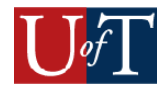

## **CPU Pipeline**

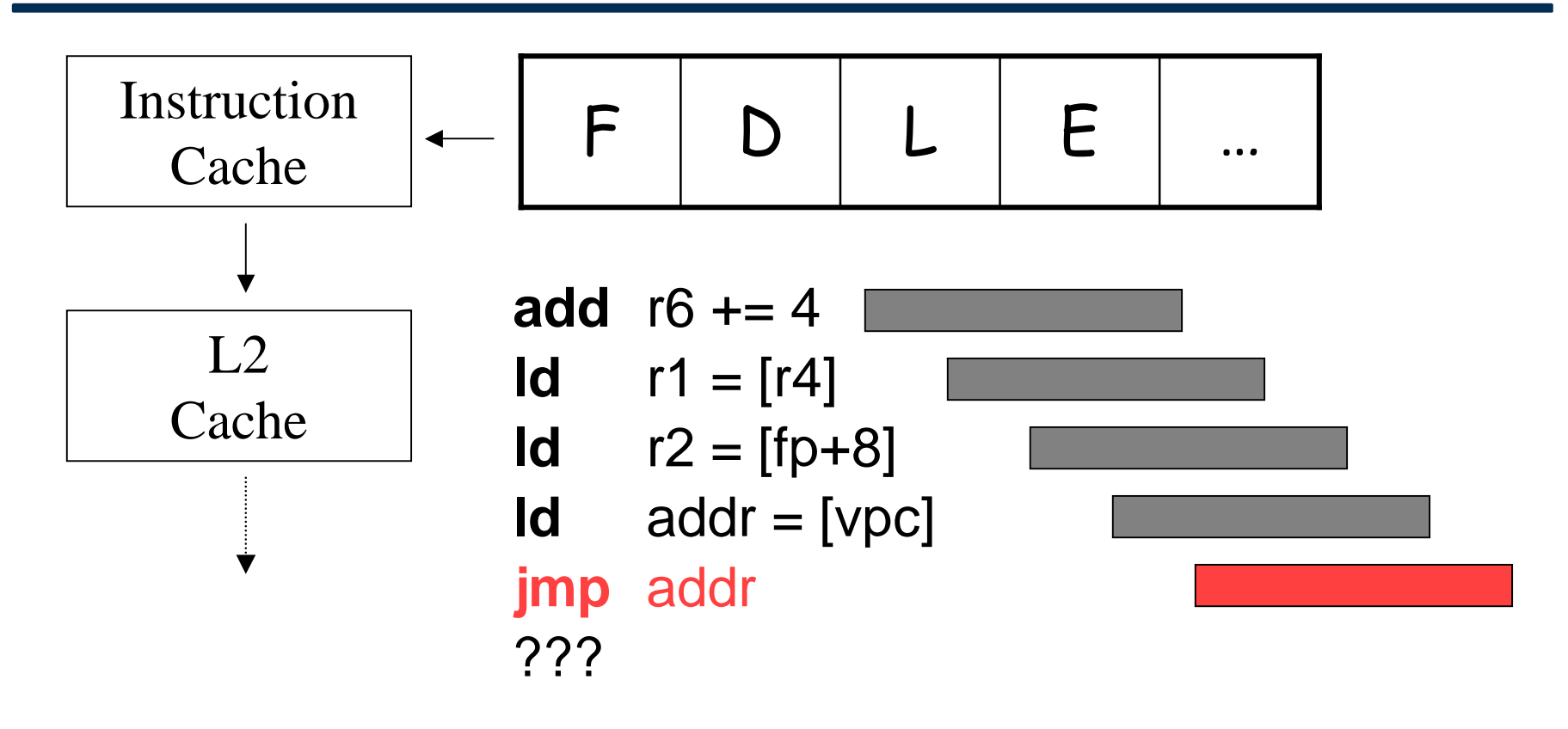

• Keeping pipeline full requires pre-fetching. But which instructions?

#### Branch Target Predictor

- $\Omega$ add  $r6 += 4$
- 4 $\mathsf{Id}$  addr = [r1]
- 8cmp r6, 12
- 12bg 6
- **16jmp** addr
- 20 $ld$   $r2 = [r3]$
- 24sll  $r2 = r2, 2$
- **28jmp** r2

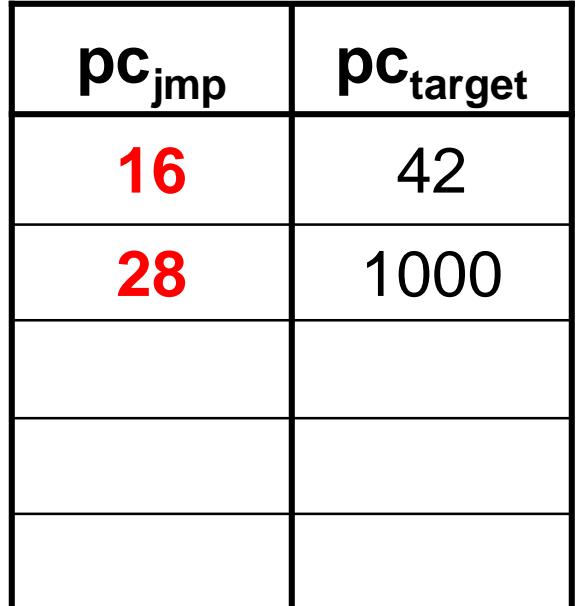

Branch Target **Address Cache** 

 $\bullet$ Predict branch target from past behavior

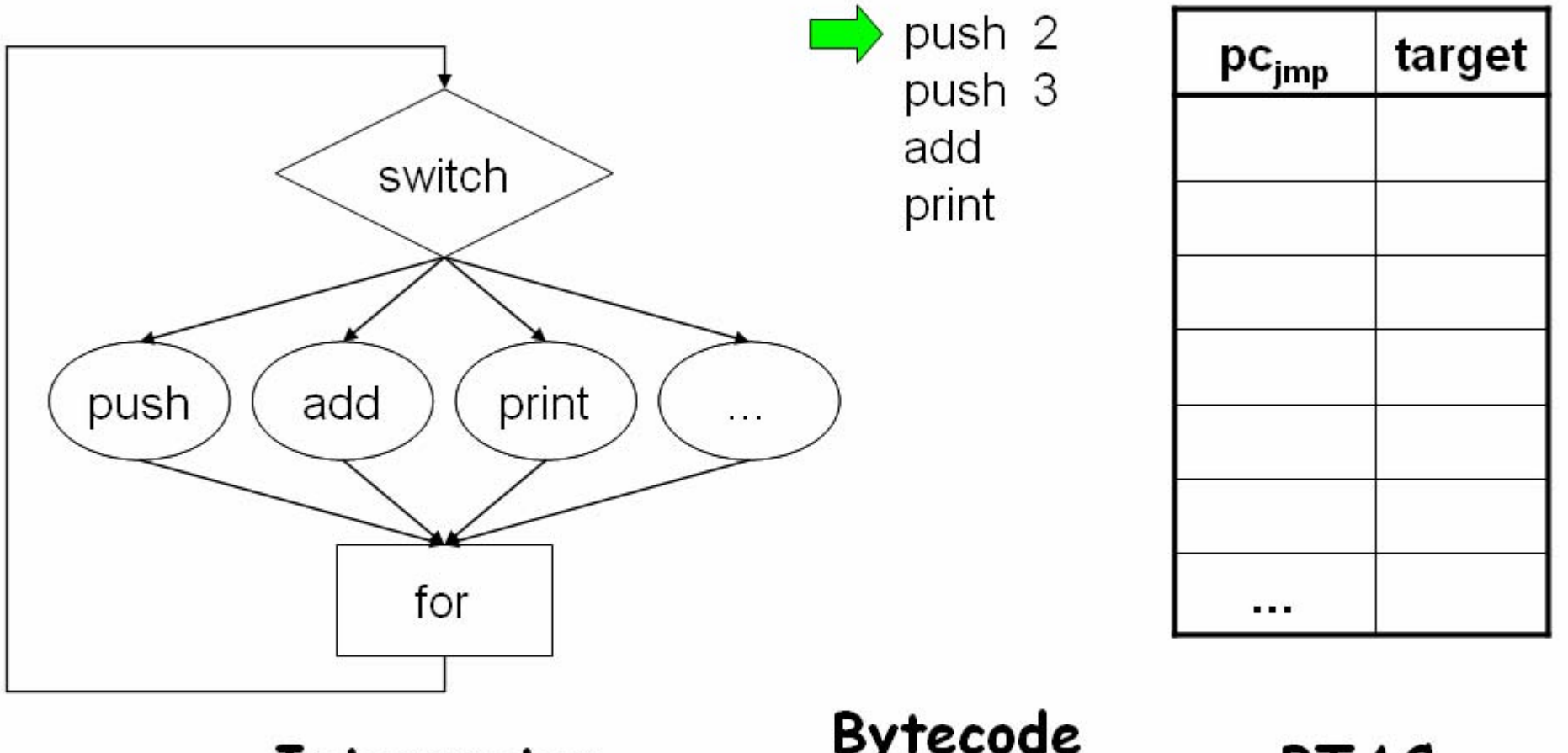

Interpreter

**Bytecode** Program

**BTAC** 

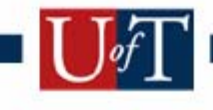

Tel VM Dispatch

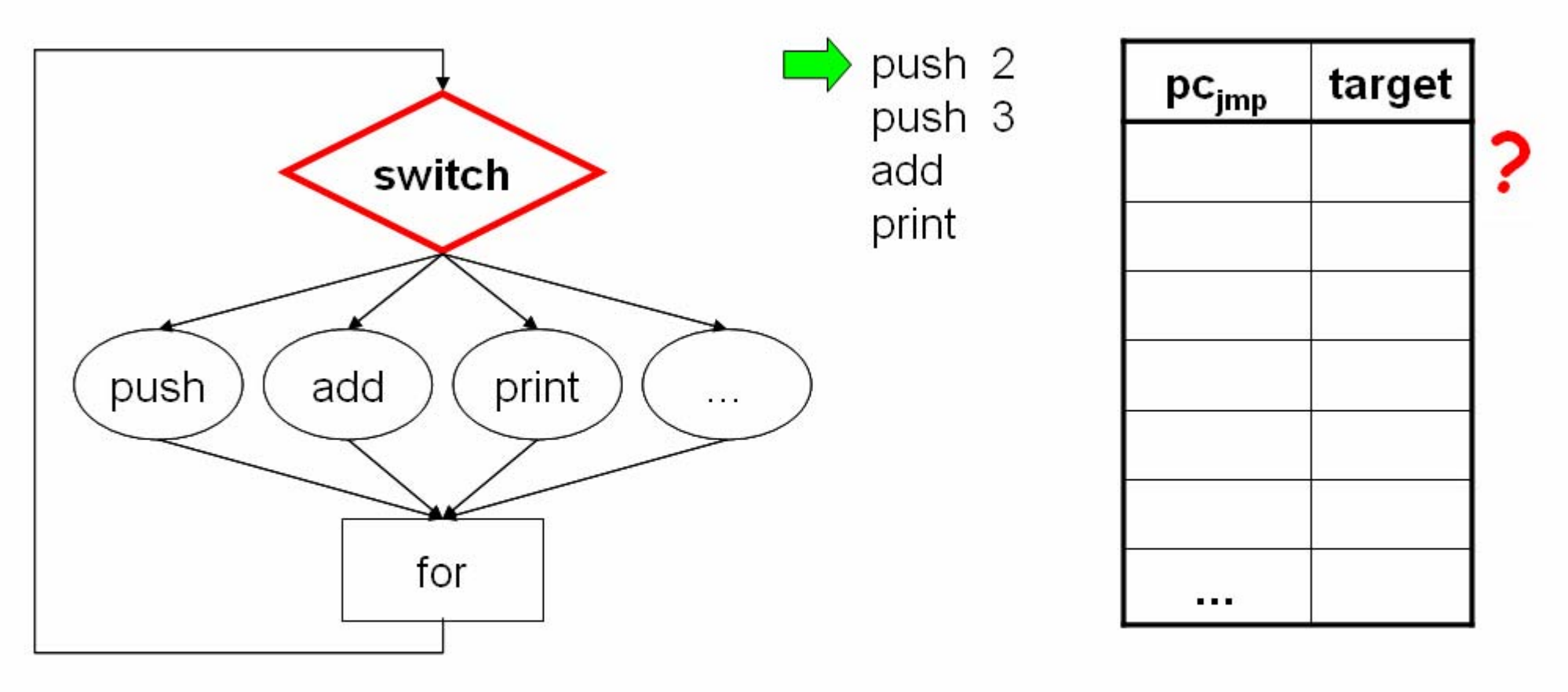

Interpreter

**BTAC** 

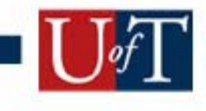

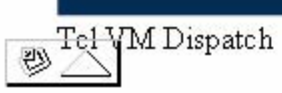

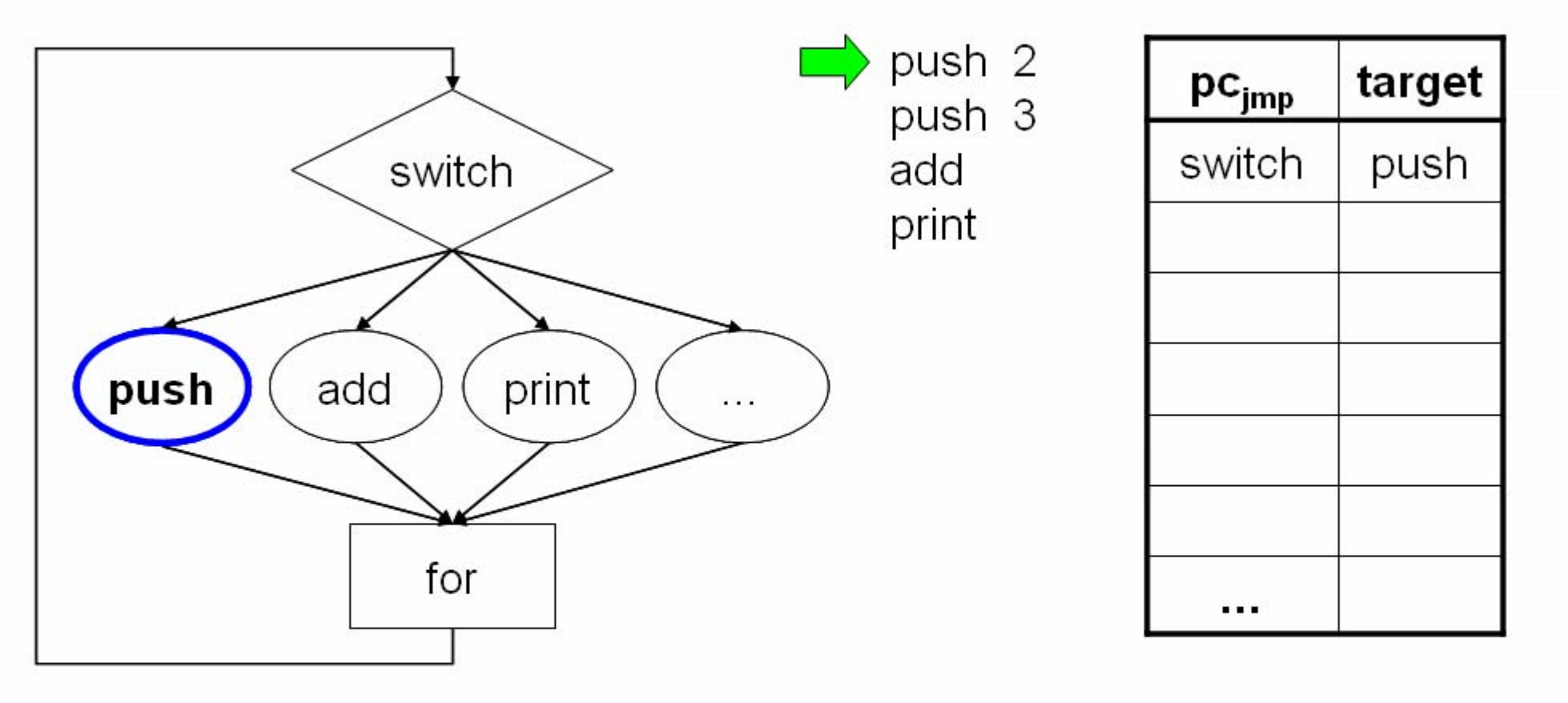

Interpreter

**BTAC** 

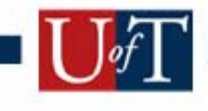

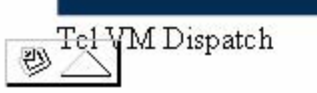

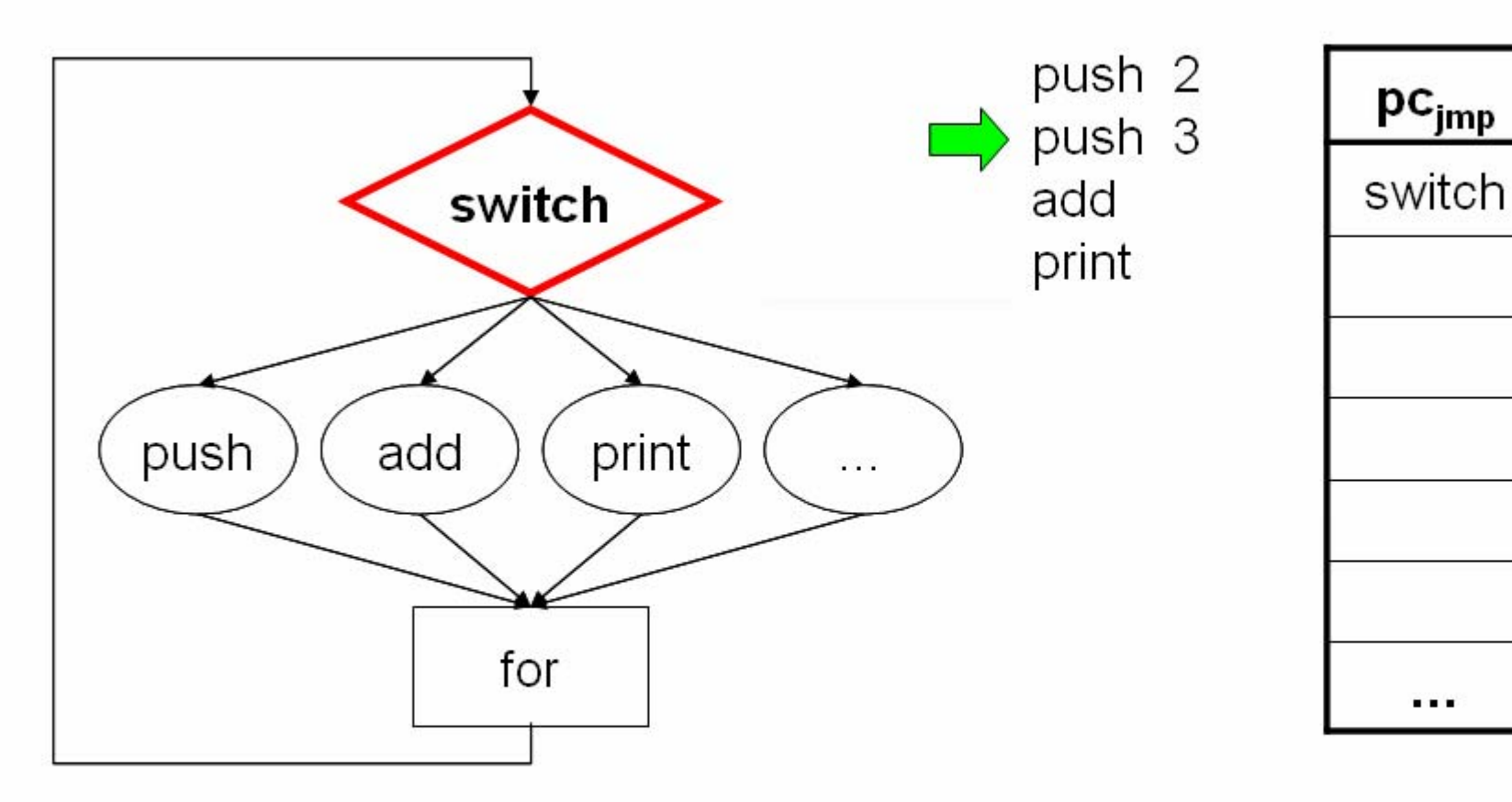

Interpreter

**Bytecode** Program

**BTAC** 

target

push

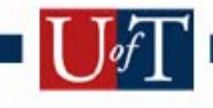

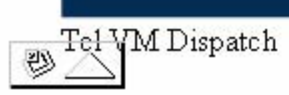

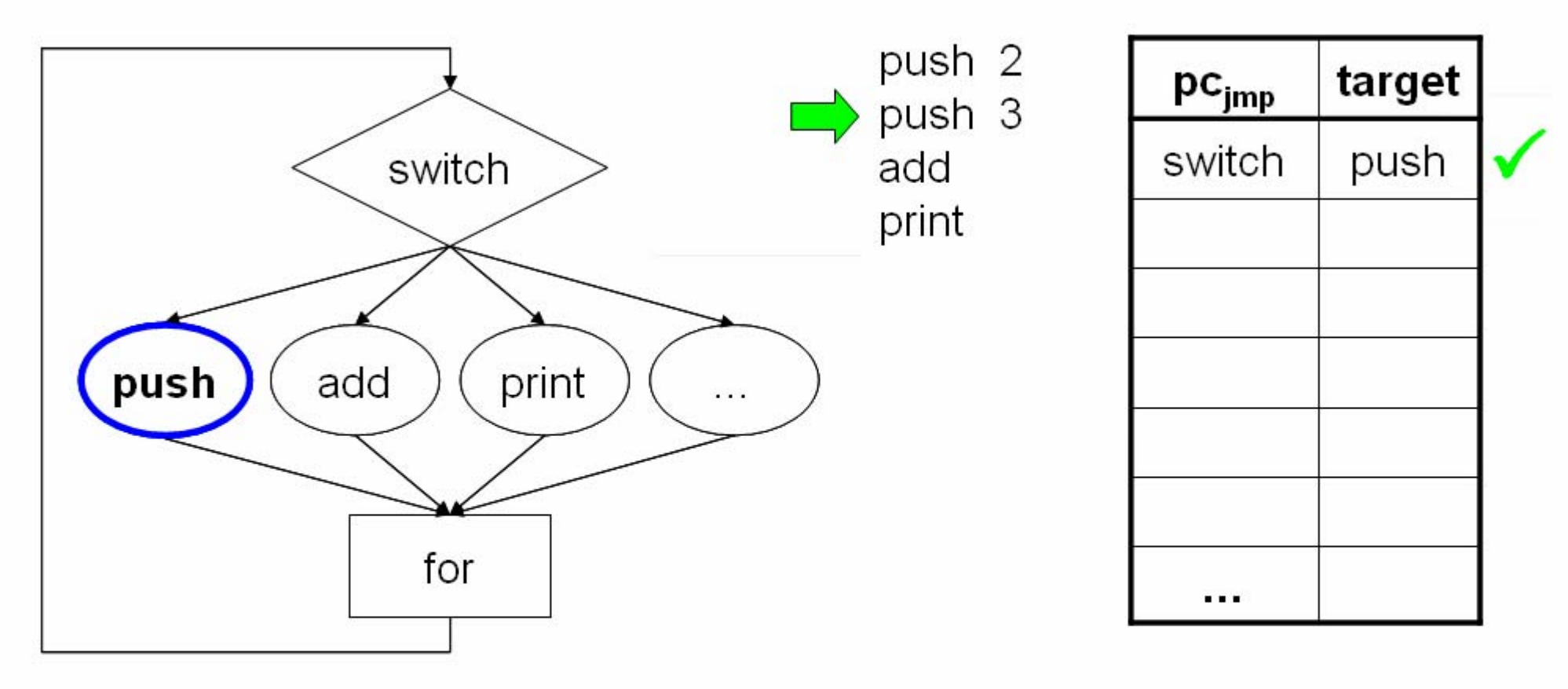

Interpreter

**BTAC** 

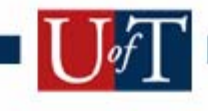

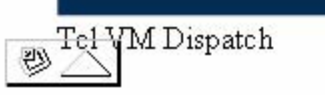

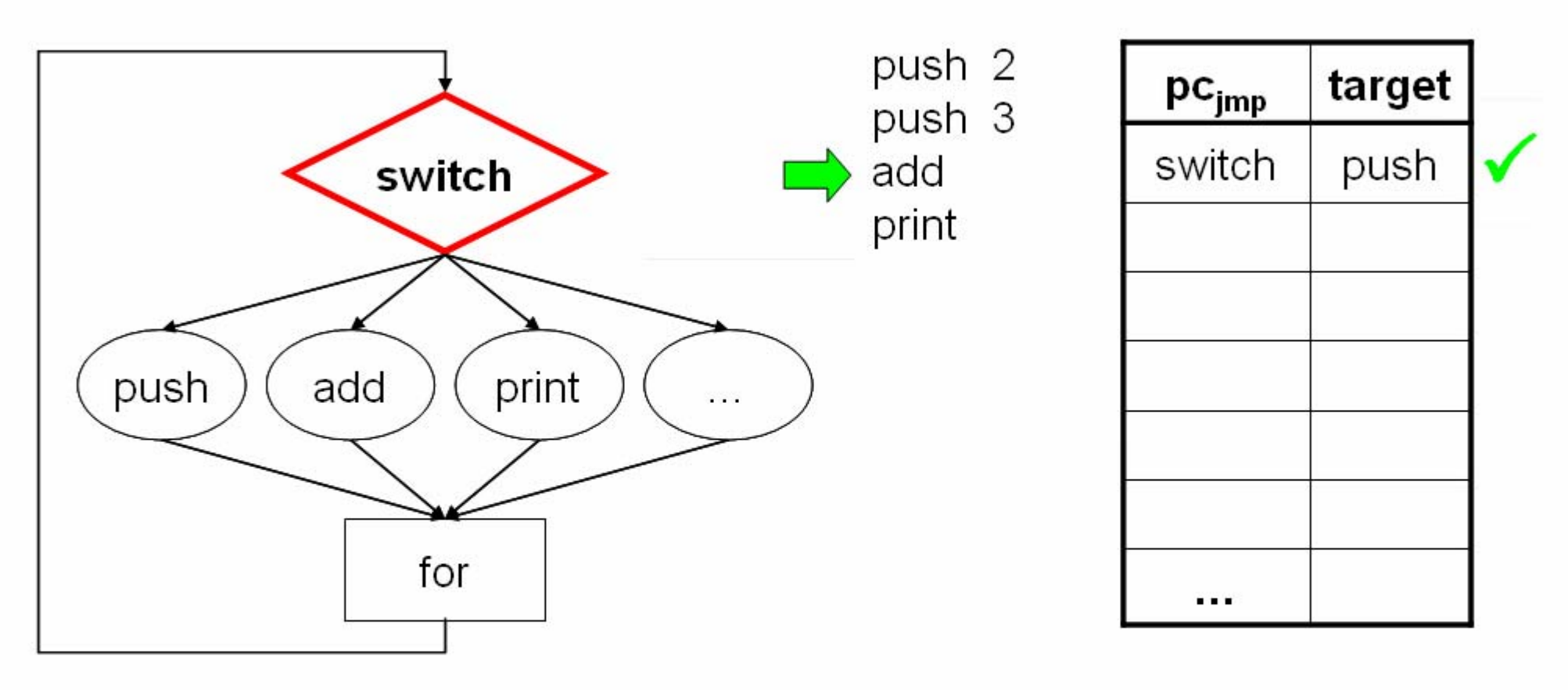

Interpreter

Tel VM Dispatch

**BTAC** 

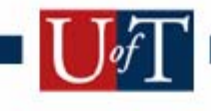

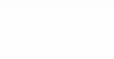

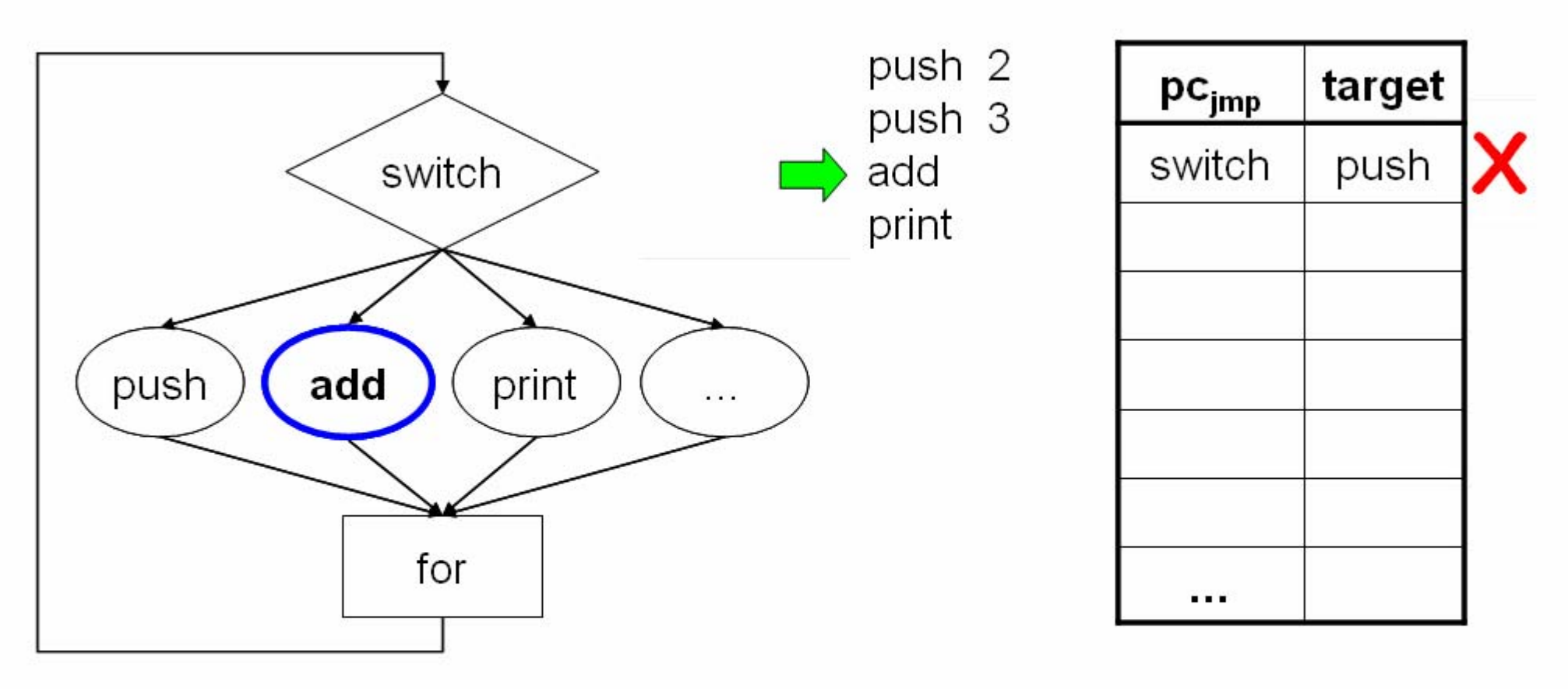

Interpreter

**BTAC** 

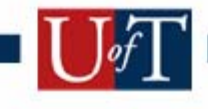

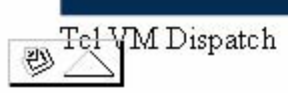

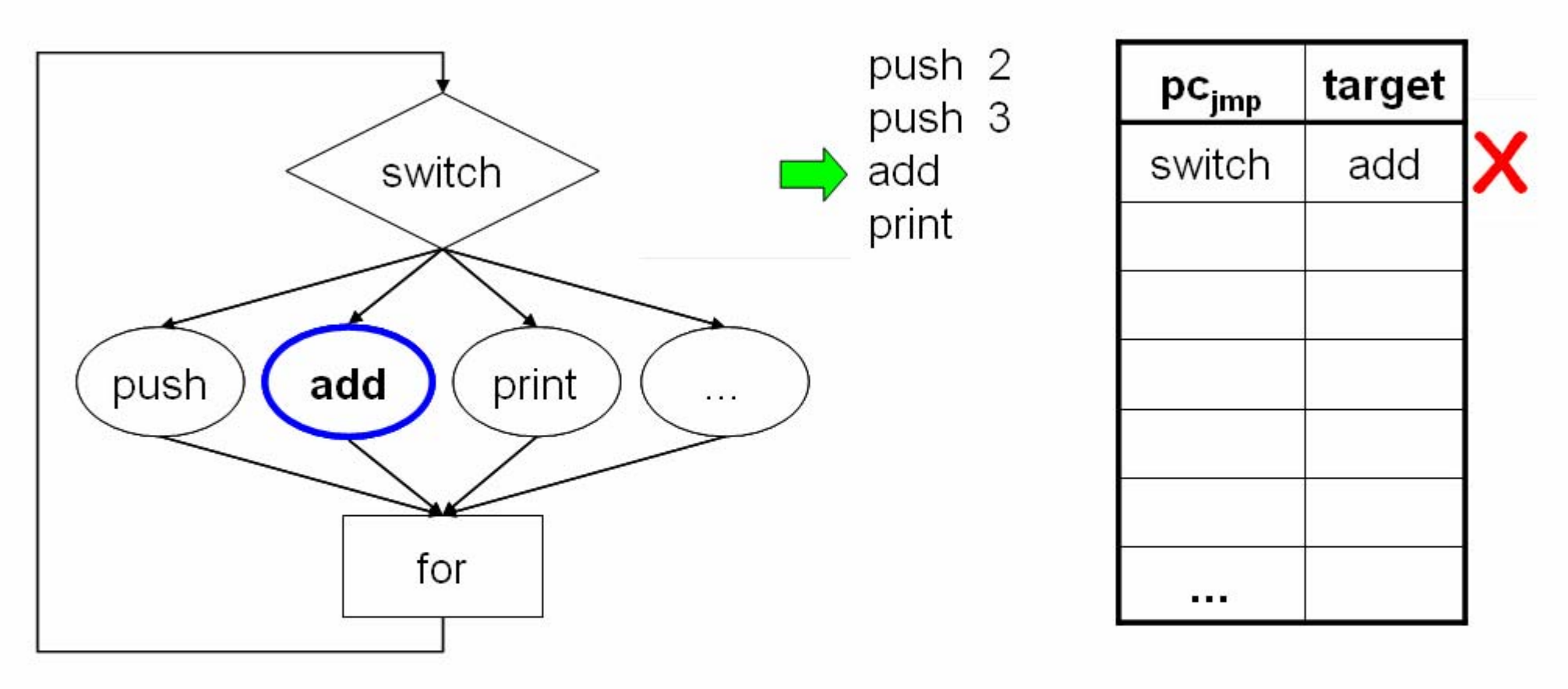

Interpreter

**BTAC** 

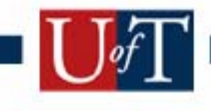

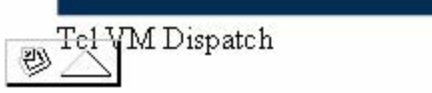

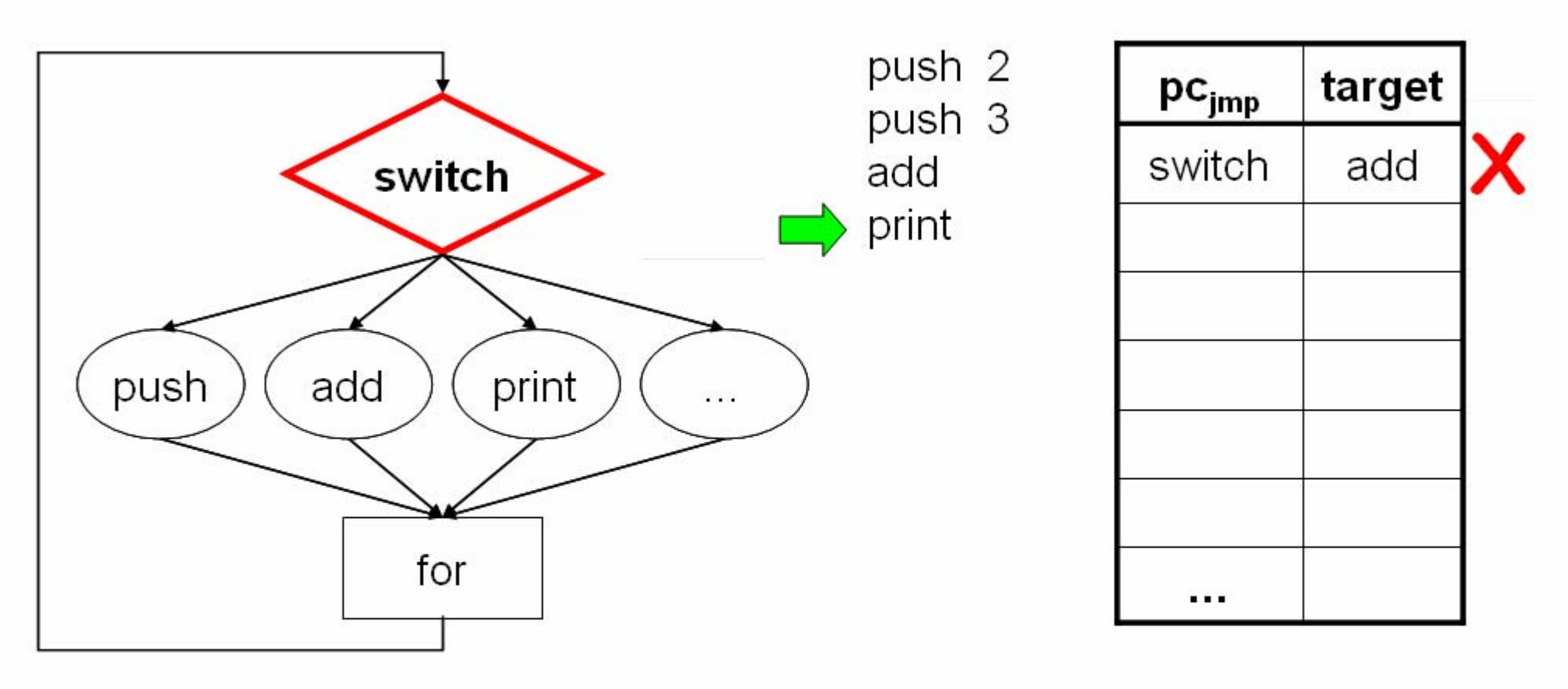

Interpreter

**BTAC** 

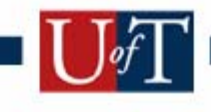

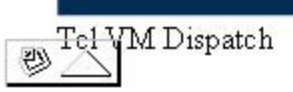

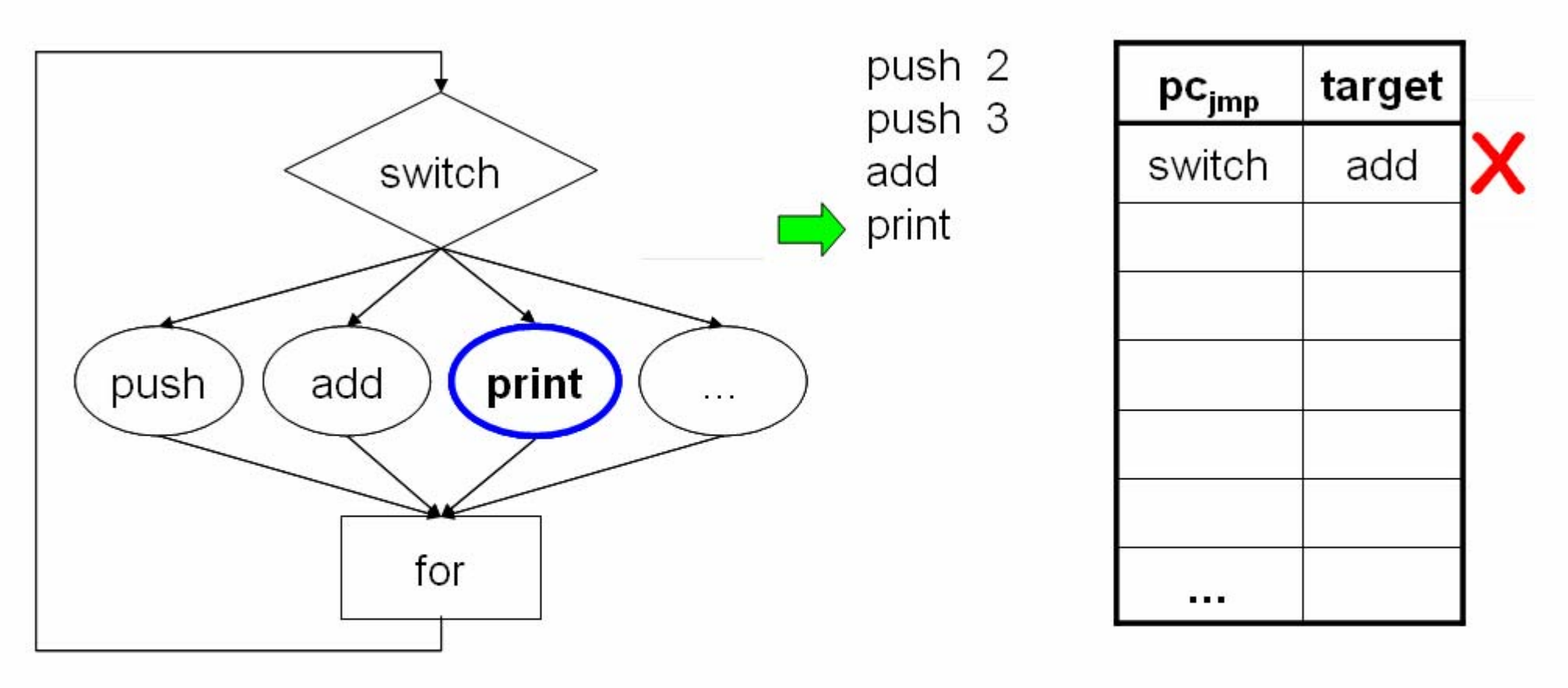

Interpreter

**BTAC** 

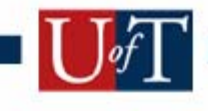

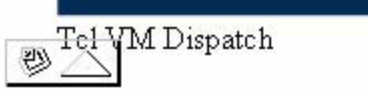

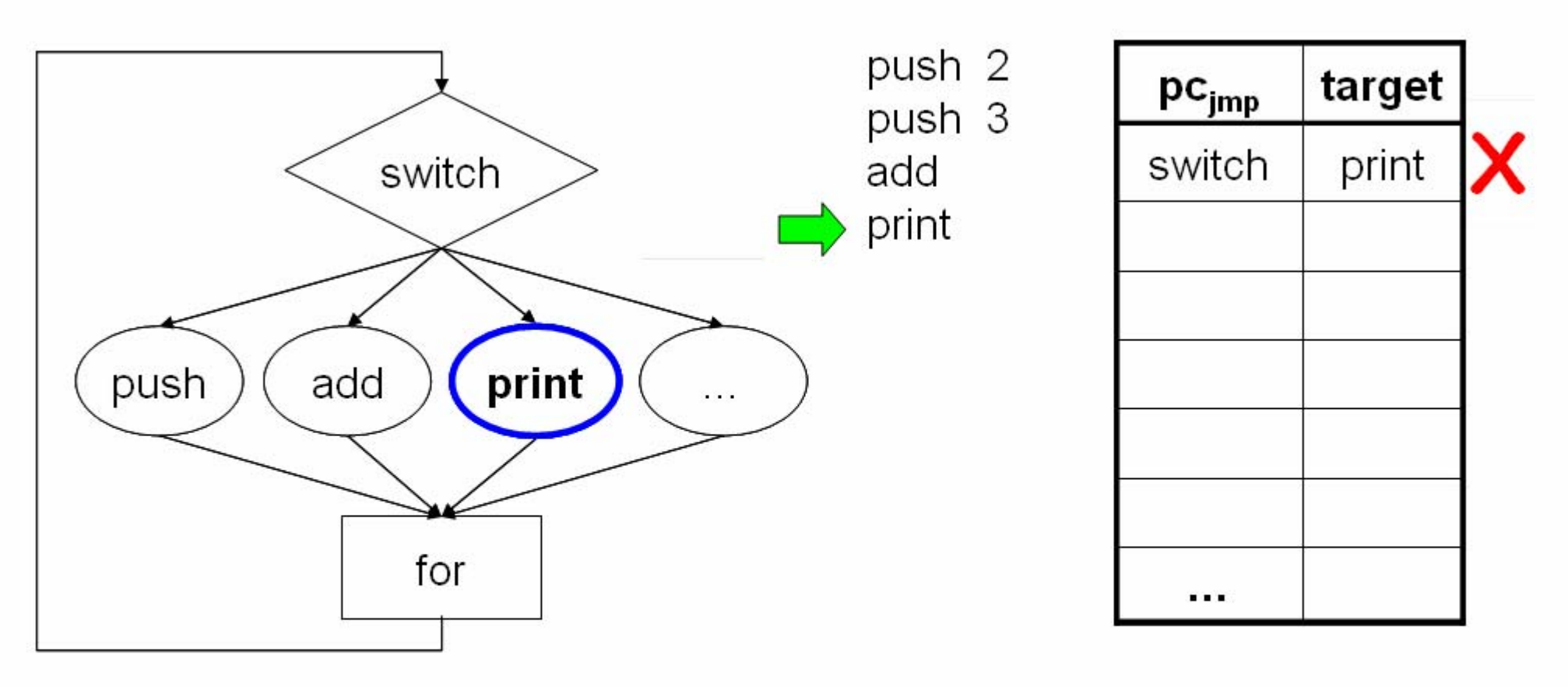

Interpreter

**BTAC** 

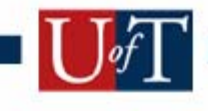

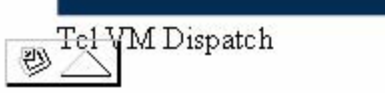

#### Context Problem

- Hardware is using PC for prediction
	- Only one branch means one BTAC entry
- VM is using vpc
	- branch depends on vpc, has many targets
	- [Ertl03] 85% mispredicts, costs 10+ cycles

• How can we avoid misprediction?

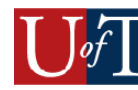

## Subroutine Threading

- · Old idea. Great for modern CPUs
- Correlates native pc with virtual pc
- · 6 cycle dispatch

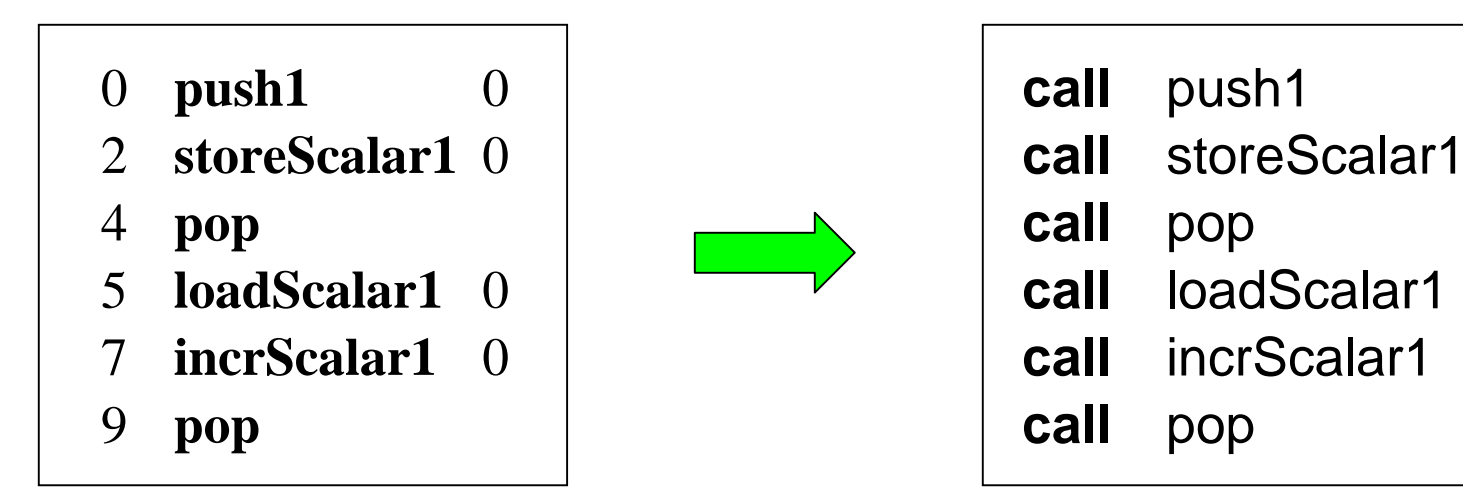

**Bytecode** 

Native Code ("CTT")

## Context Threading

- Our implementation of subroutine threading
- $\cdot$  CGO'05
- Keep bytecode around for operands, etc.
- · Optimizations exploit CTT's flexibility

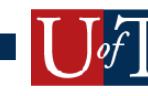

## **Inlining Small Opcodes**

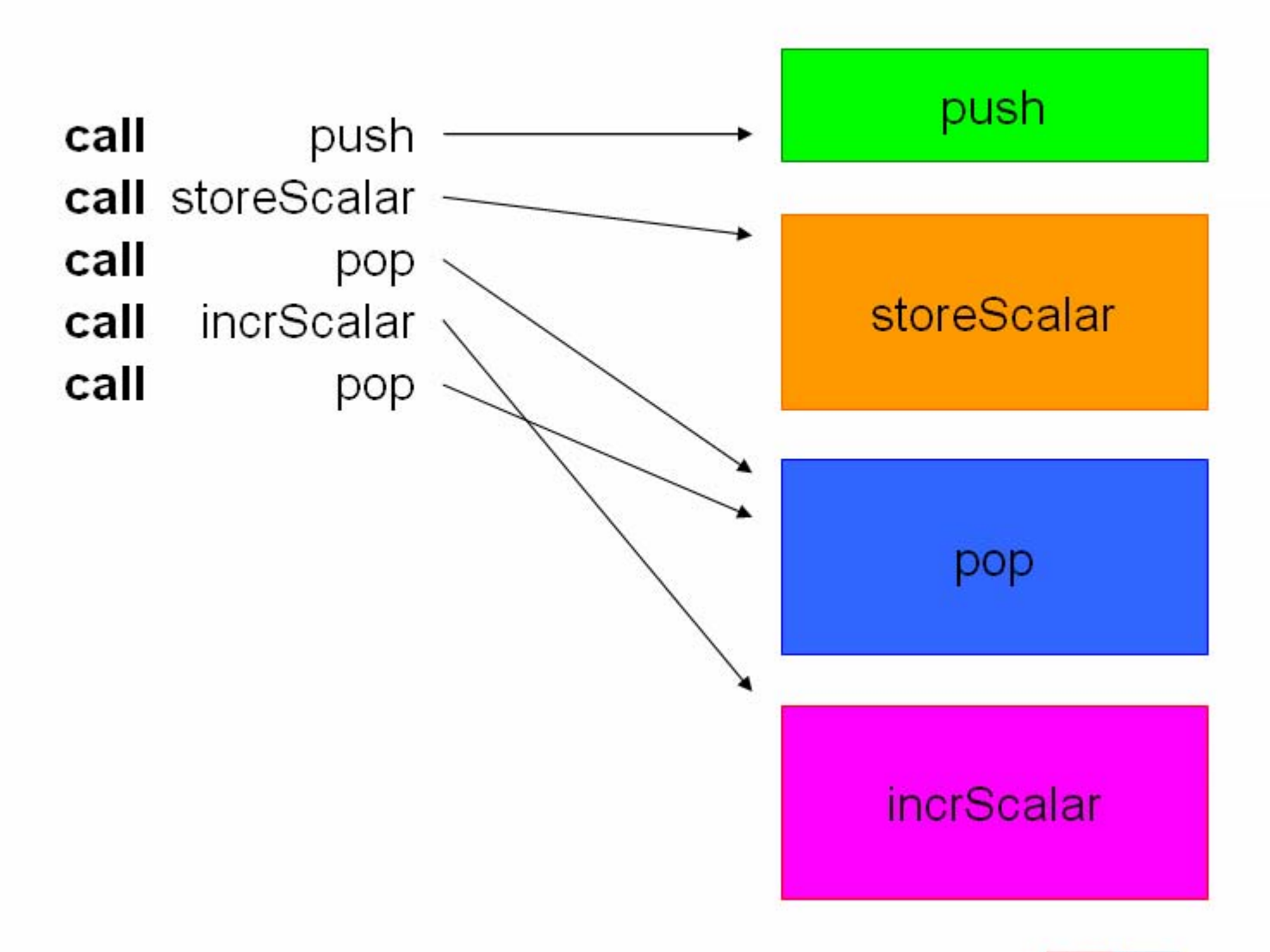

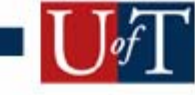

## **Inlining Small Opcodes**

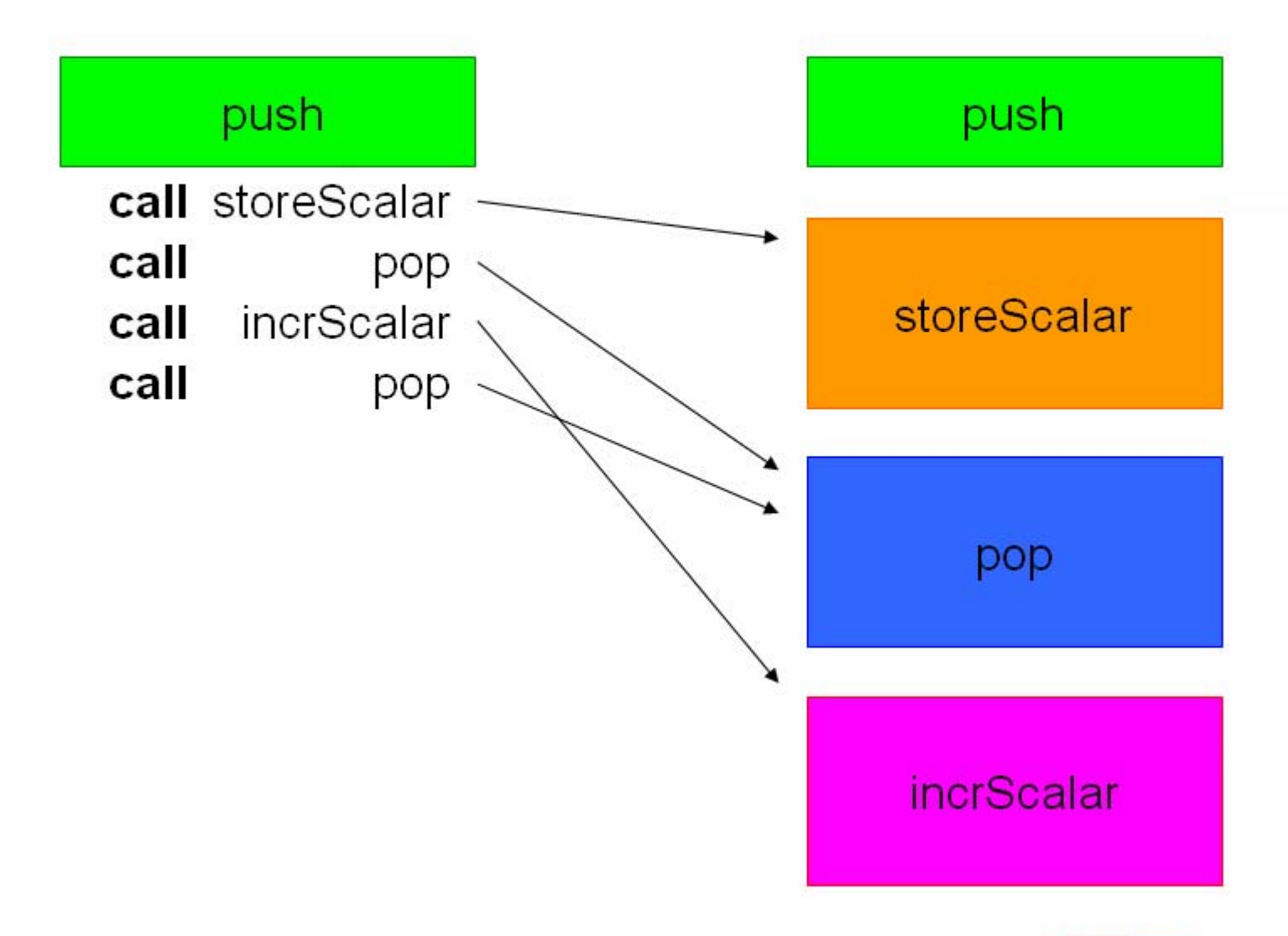

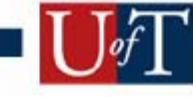

## Virtual Branches become Native

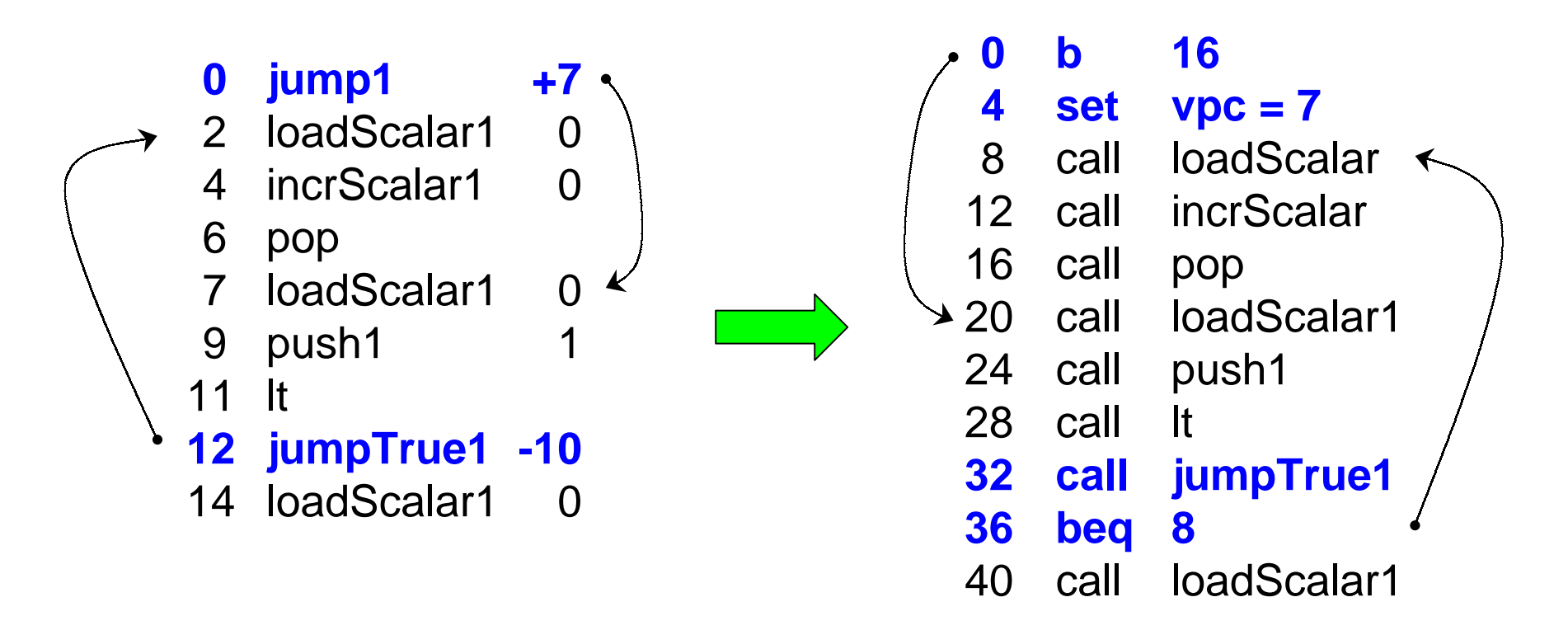

- •jump becomes two native instructions
- •jumpTrue **uses native branch, but also calls**

## Conditional Branch Peephole Opt

- We can eliminate the call to jumpTrue
	- Profile: what precedes cond. branches?
		- gt, It, tryConvertNumeric, foreachStep4
	- move the branch code into CTT and gt
- Tcl 8.5 has a similar optimization, but bigger payoff for native
- · Loops go faster

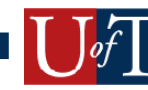

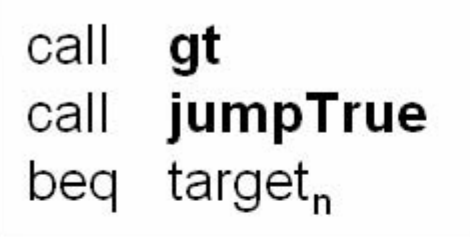

gt:

```
c = do compare...
o = new bool(c)push (o)
VDC++return
```

```
jump_true: 91 insns
  o = pop()coerce bool (o)
  if (o_{i} bool)
     vpc = target_velse
     vpc = fall_t hru_vasm ("cmp o.bool, 0")
  return
```
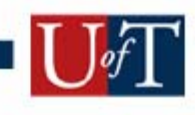

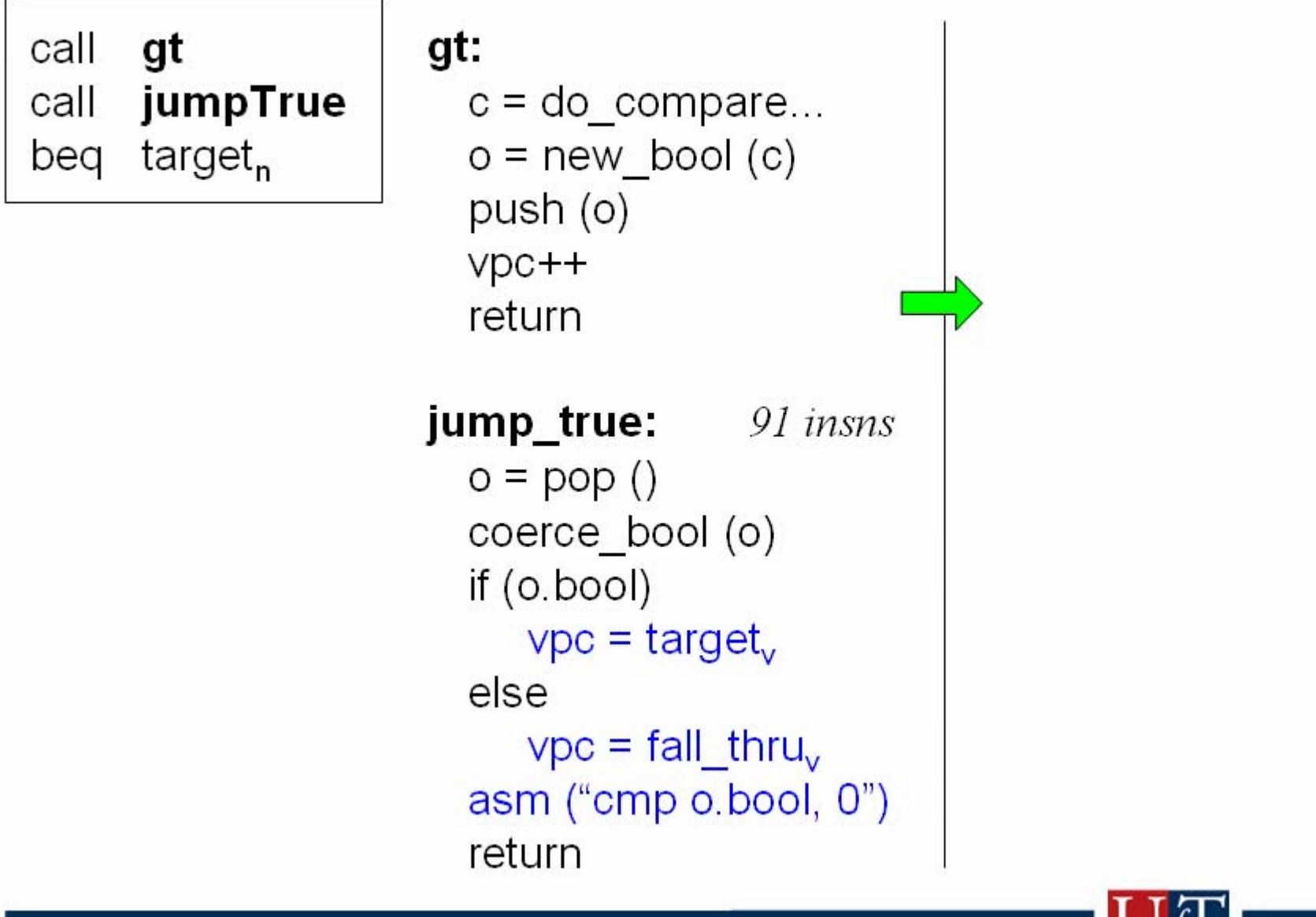

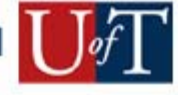

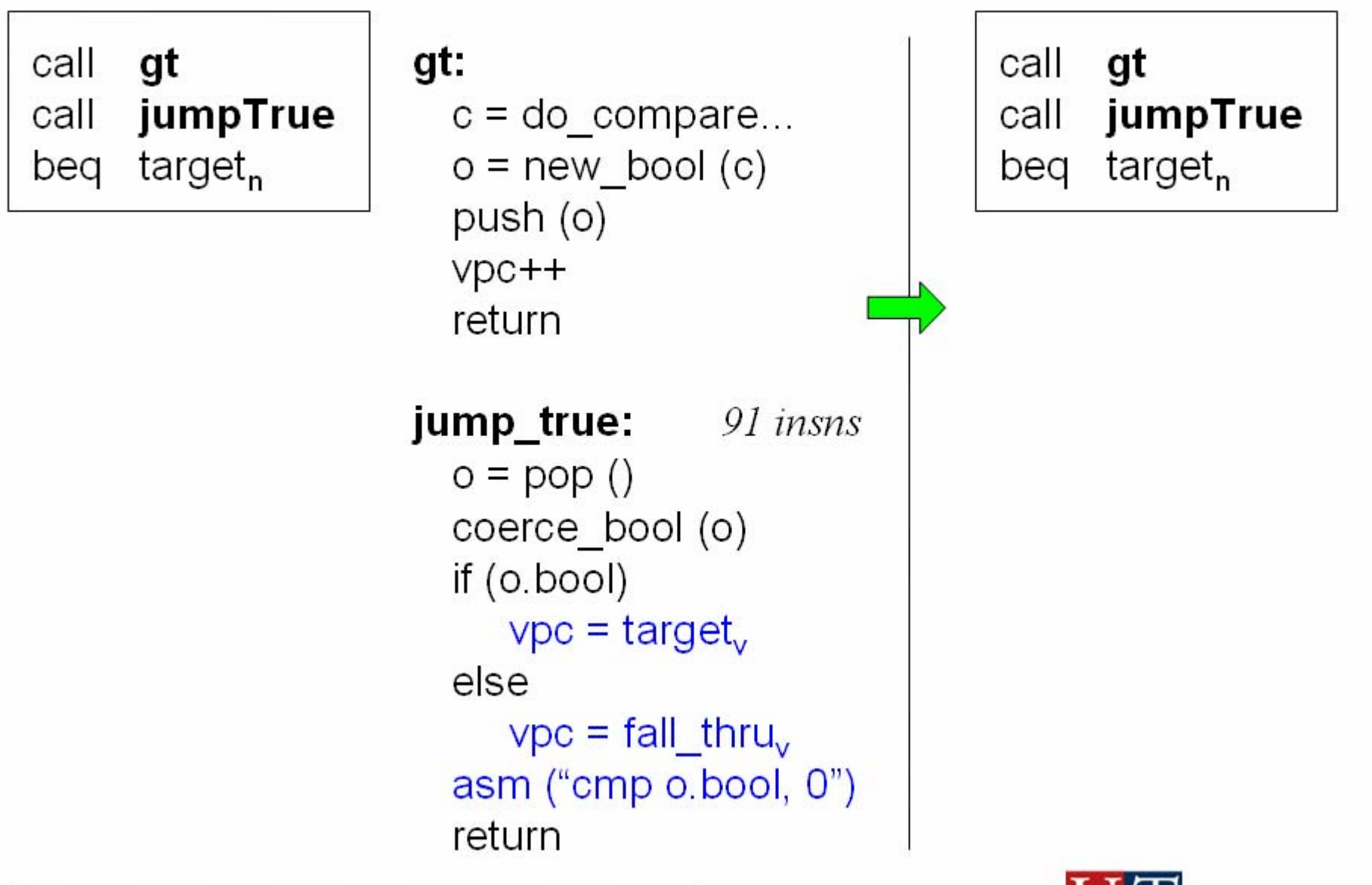

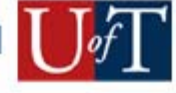

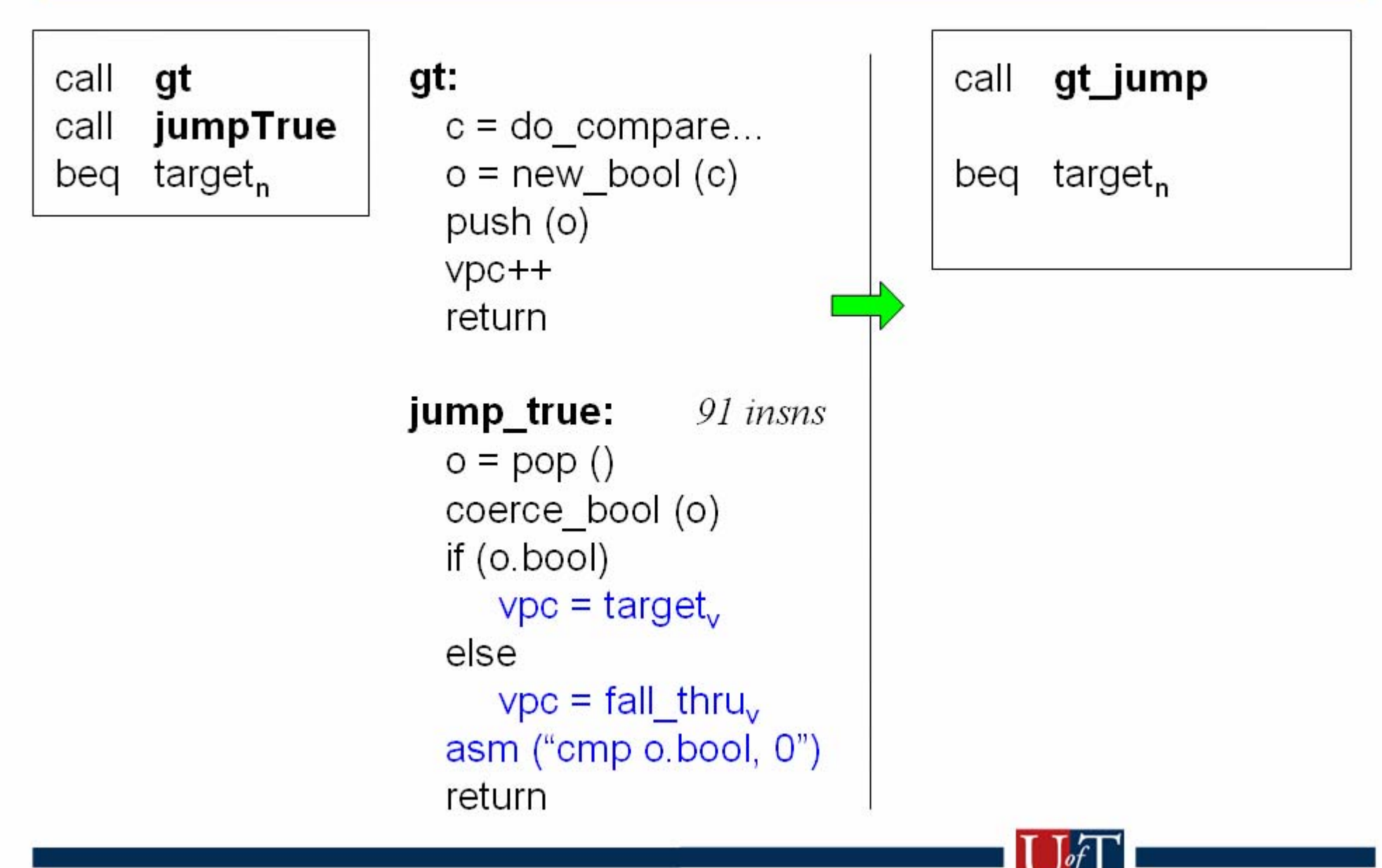

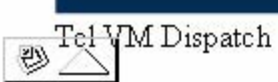

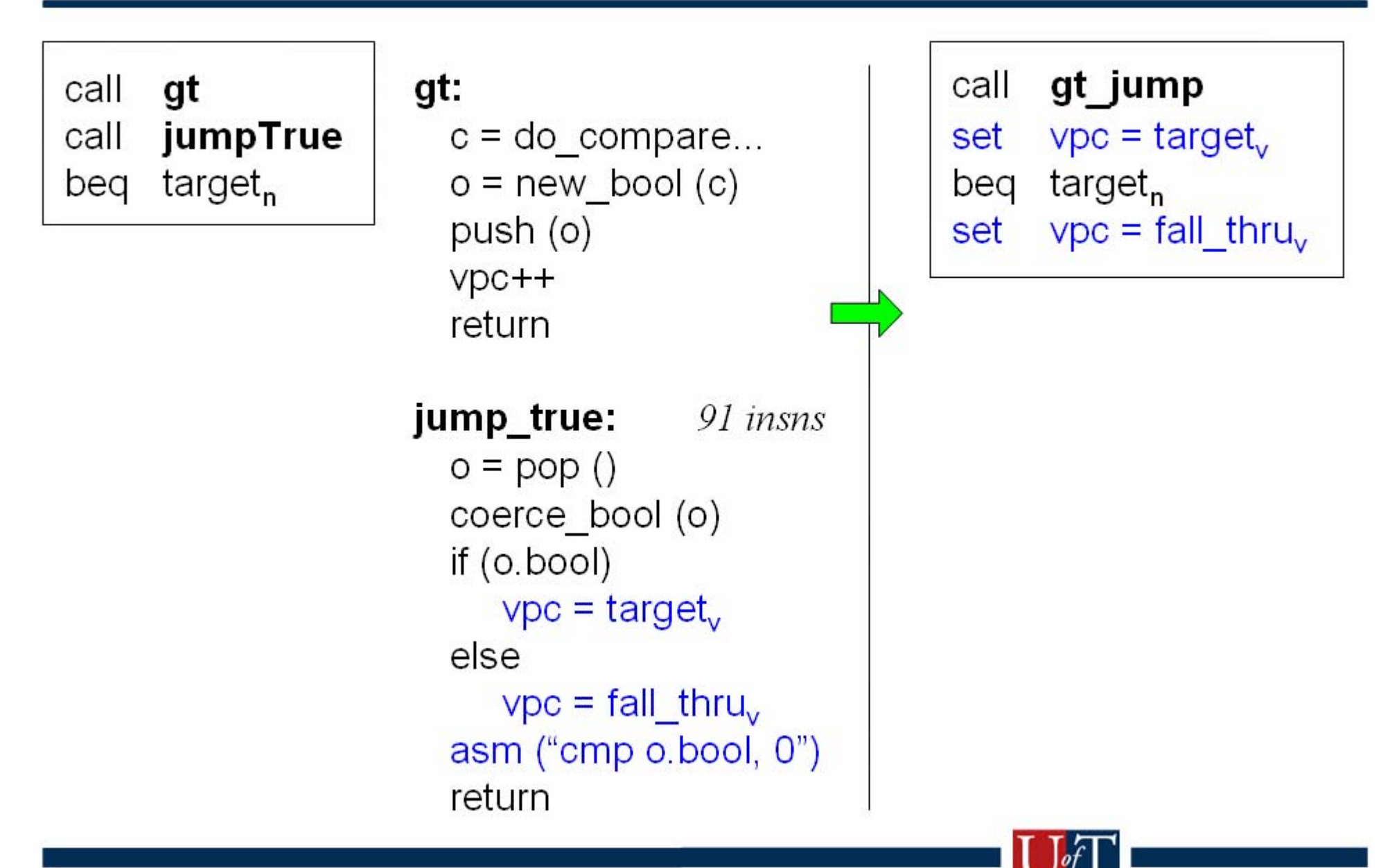

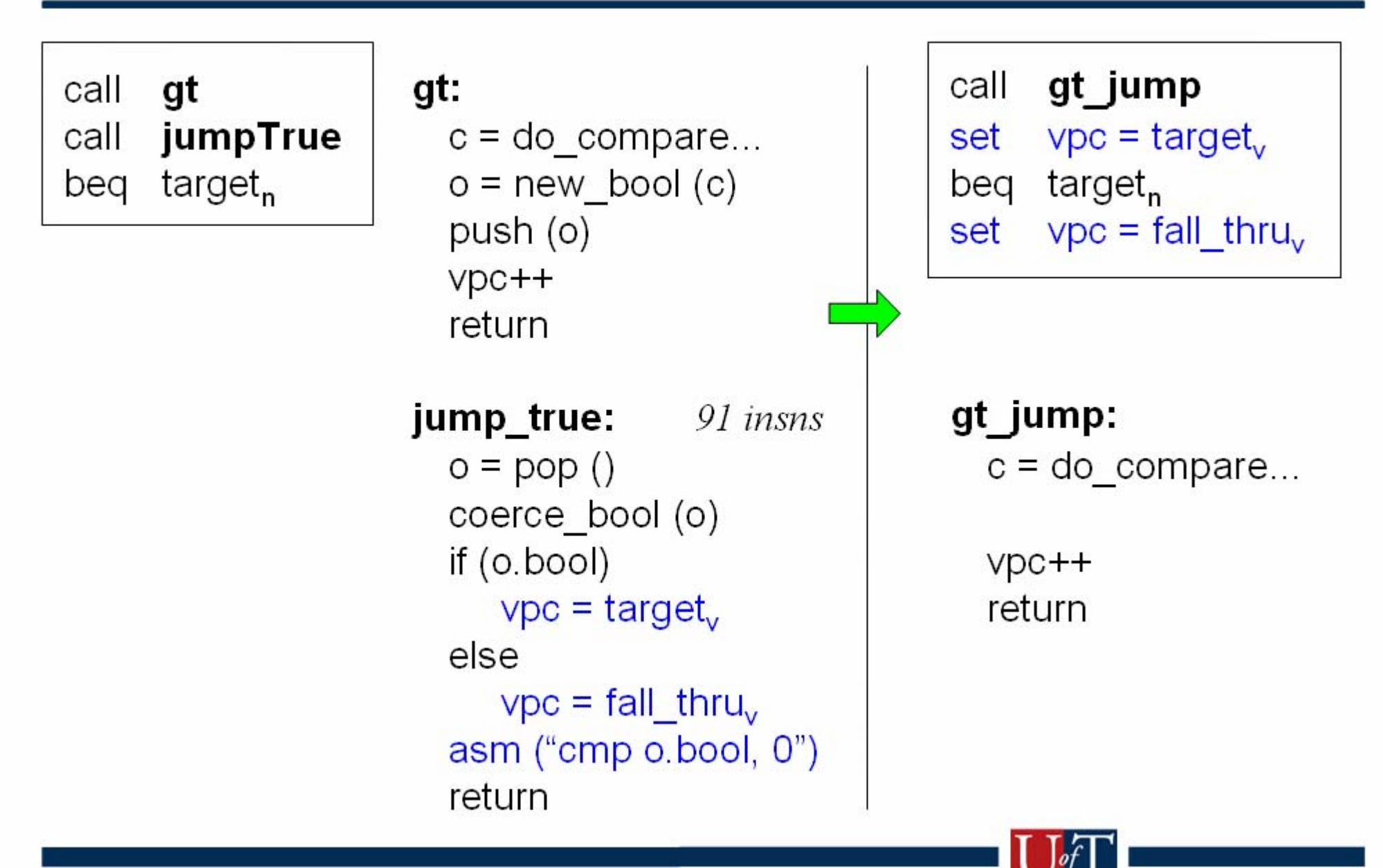

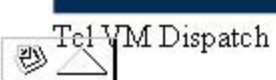

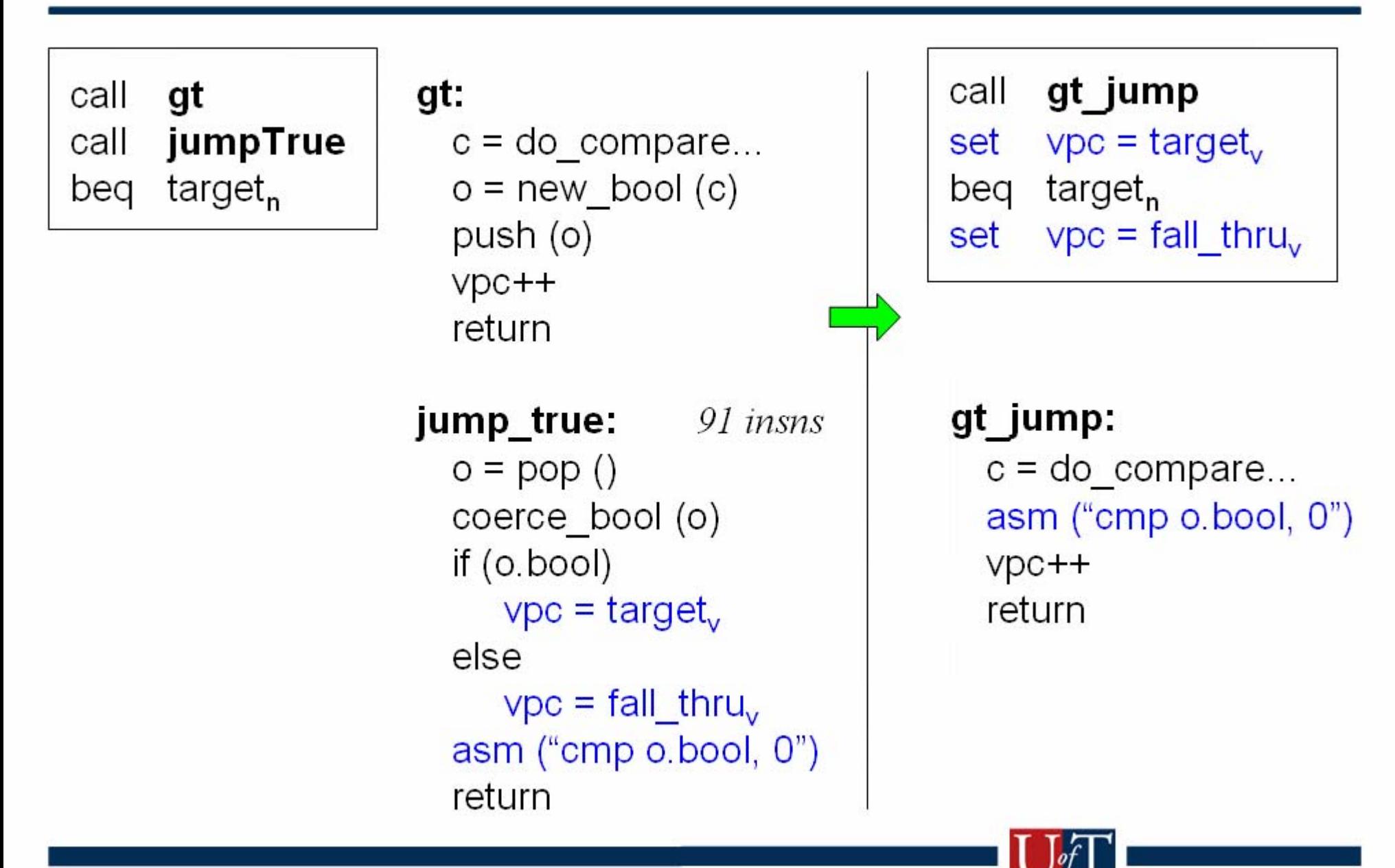

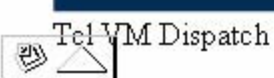

#### Catenation

- · IVME '04
- · Inline everything
	- Specialize operands
	- Eliminate vpc
- · Complicated
- · O cycle dispatch

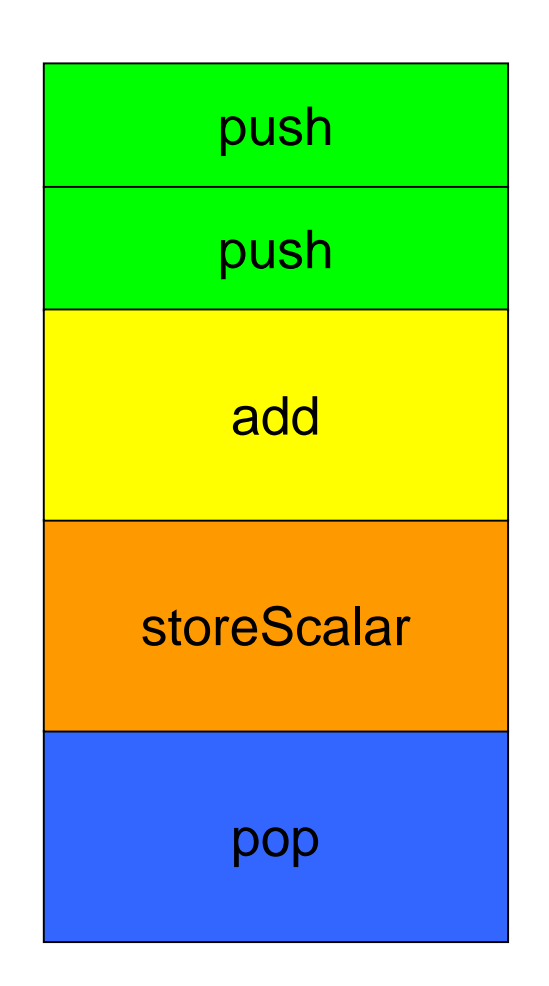

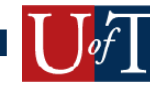

## Results

- · Tclbench
	- microbenchmarks, only 12 with more than 100,000 dispatches
	- de-facto standard
	- focus on 60 with > 10,000 dispatches
- · UltraSPARC III
- Use switch interpreter as baseline

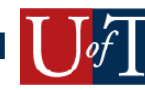

### Performance Summary

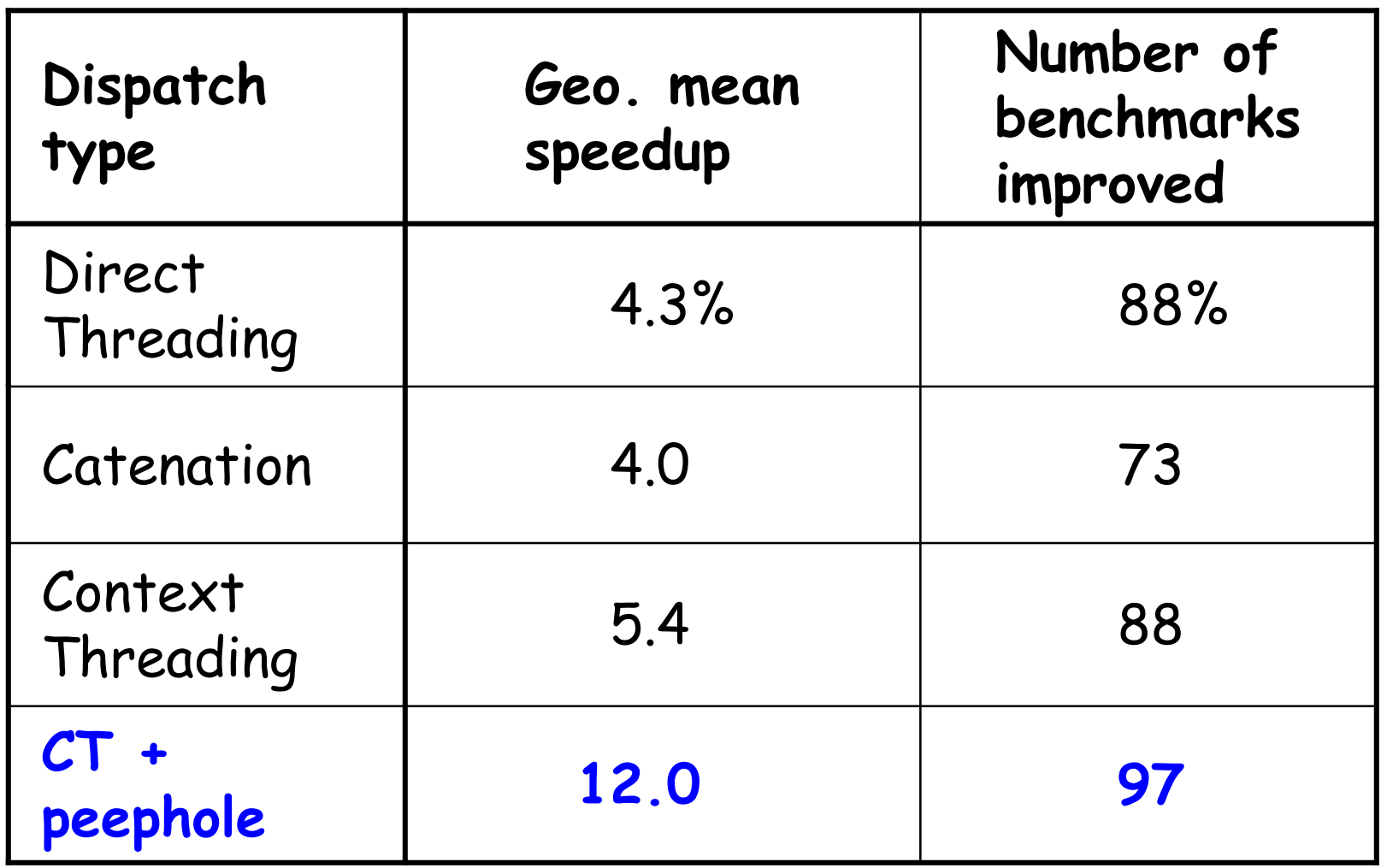

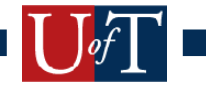

#### Tclbench Speedup versus Switch

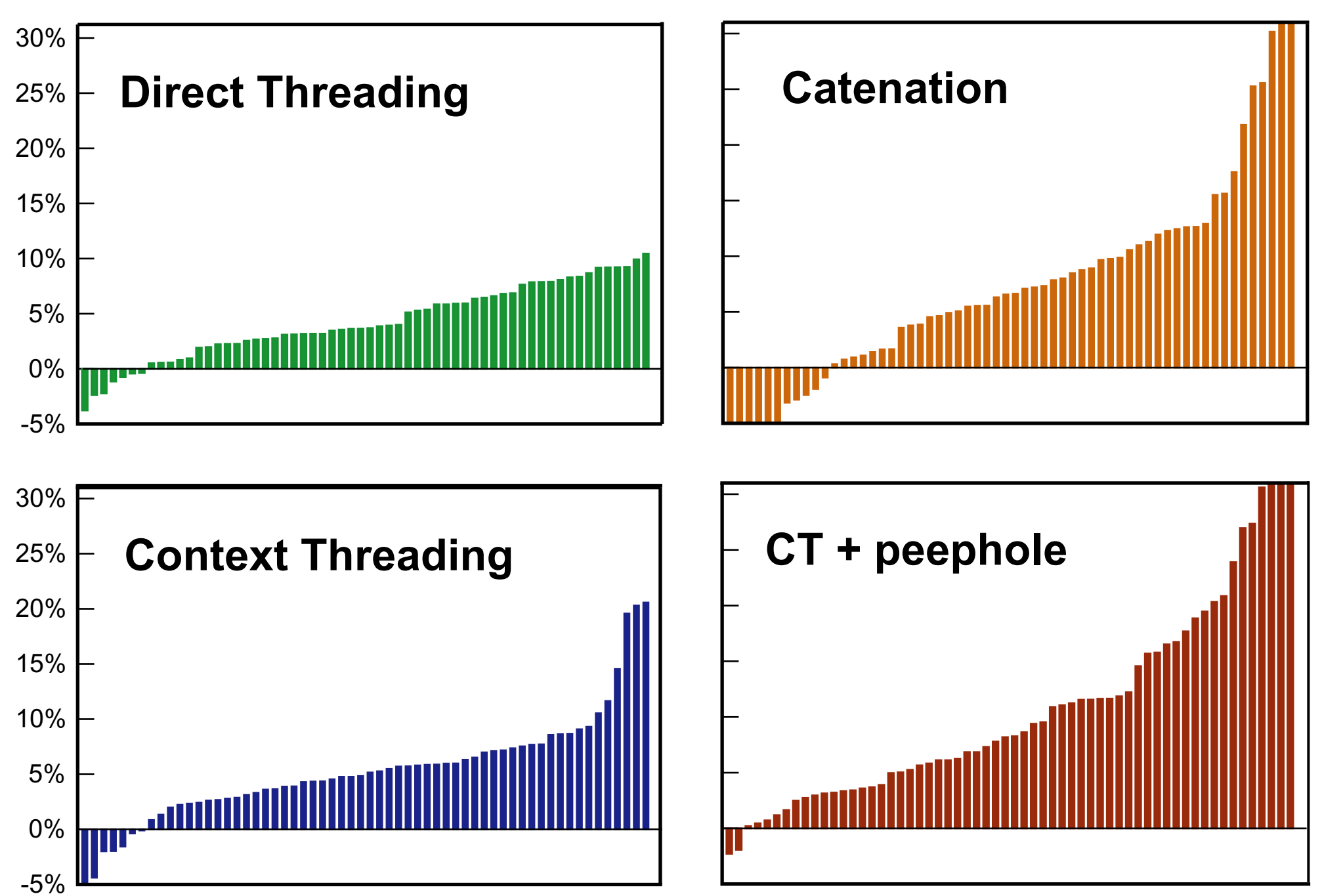

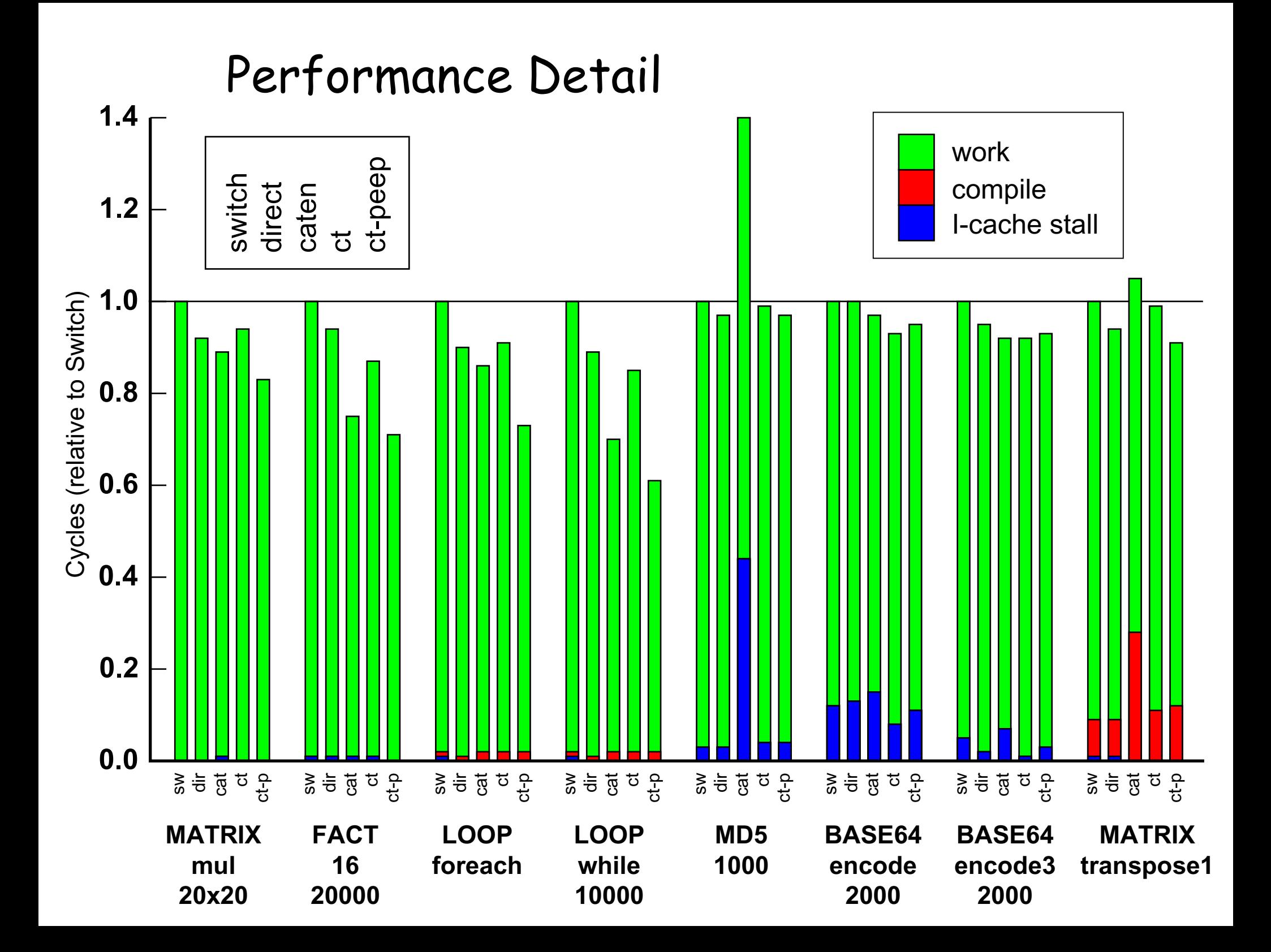

## Tcl Opcodes are Big

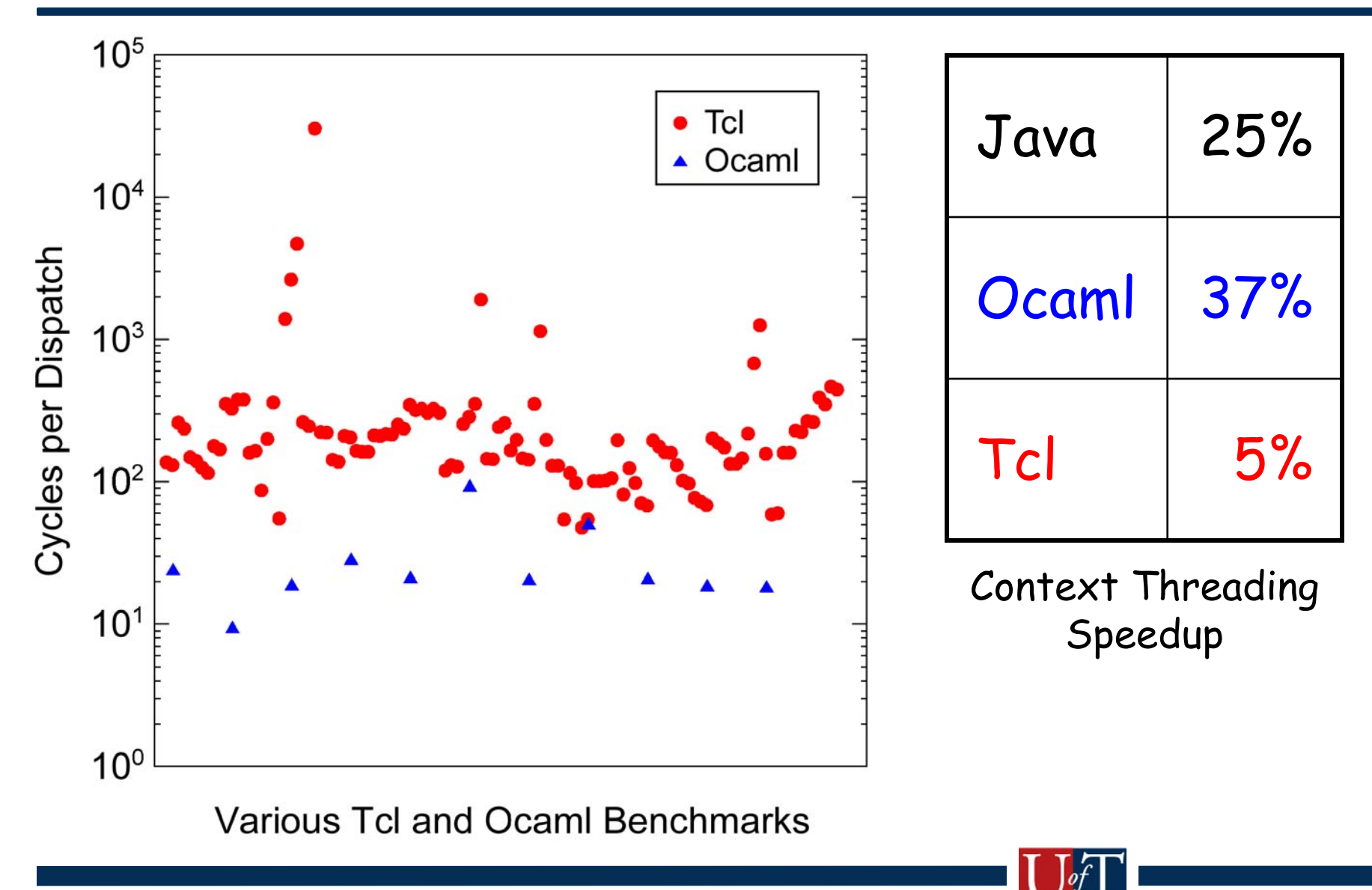

## Conclusions and Future Work

- Context Threading is simple & effective
	- fast dispatch (not Tcl's problem)
	- facilitates optimization
	- inline more opcodes, port to x86, PowerPC

- $\cdot$  12% speedup trivial: Tcl 10x slower than C
	- micro opcodes and a real JIT

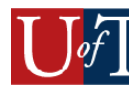

#### Low Dispatch Overhead

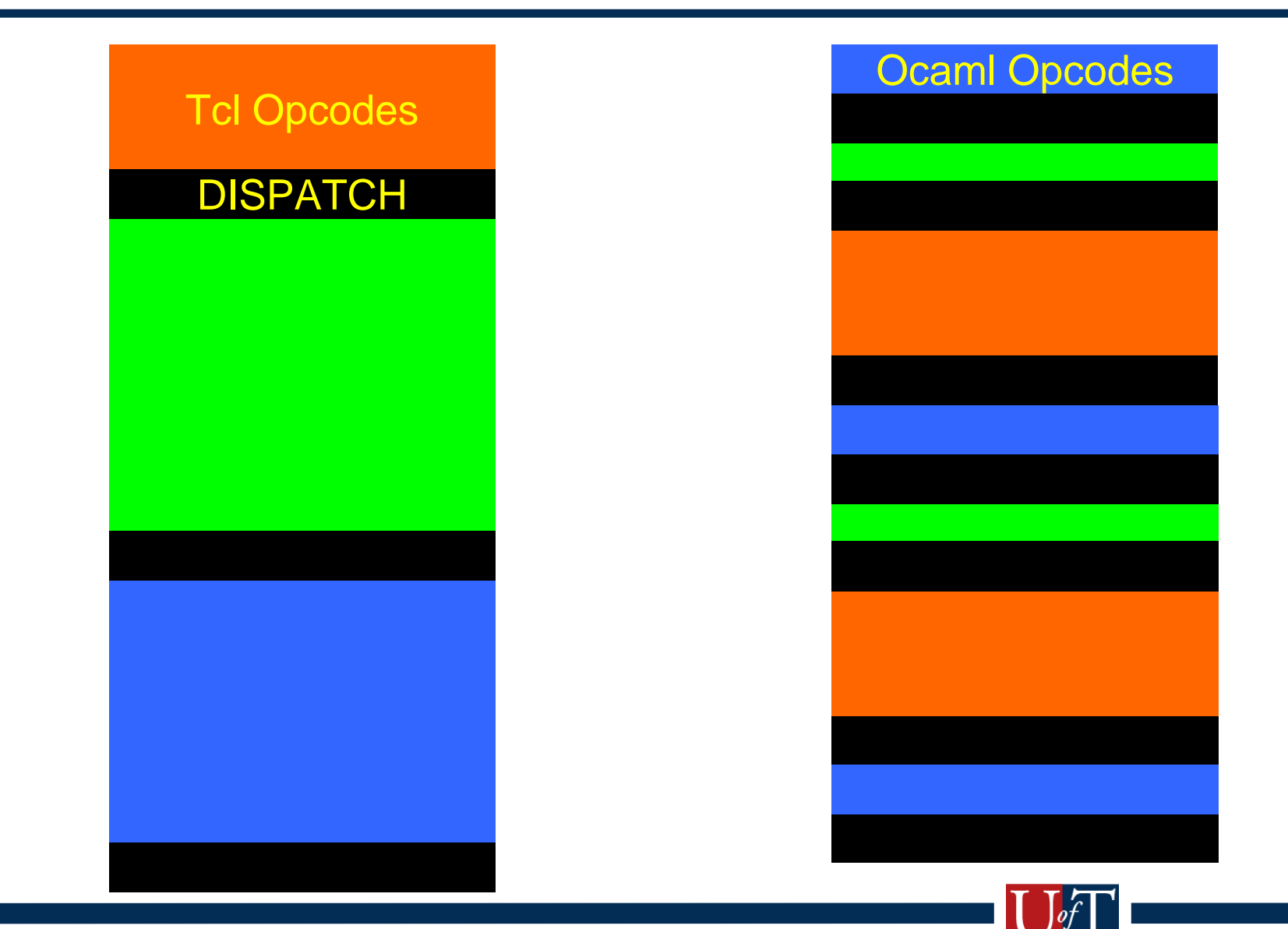

#### **Branch prediction on Sparc**

- Ultra 1 had "NFA" in I-cache
- · UltraSPARCIII
	- What kind of branch target predictor?
	- "prepare-to-branch" instruction?
	- Consider two virtual programs, on the next slide:

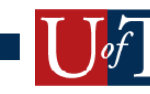

## Jekyll and Hyde Programs

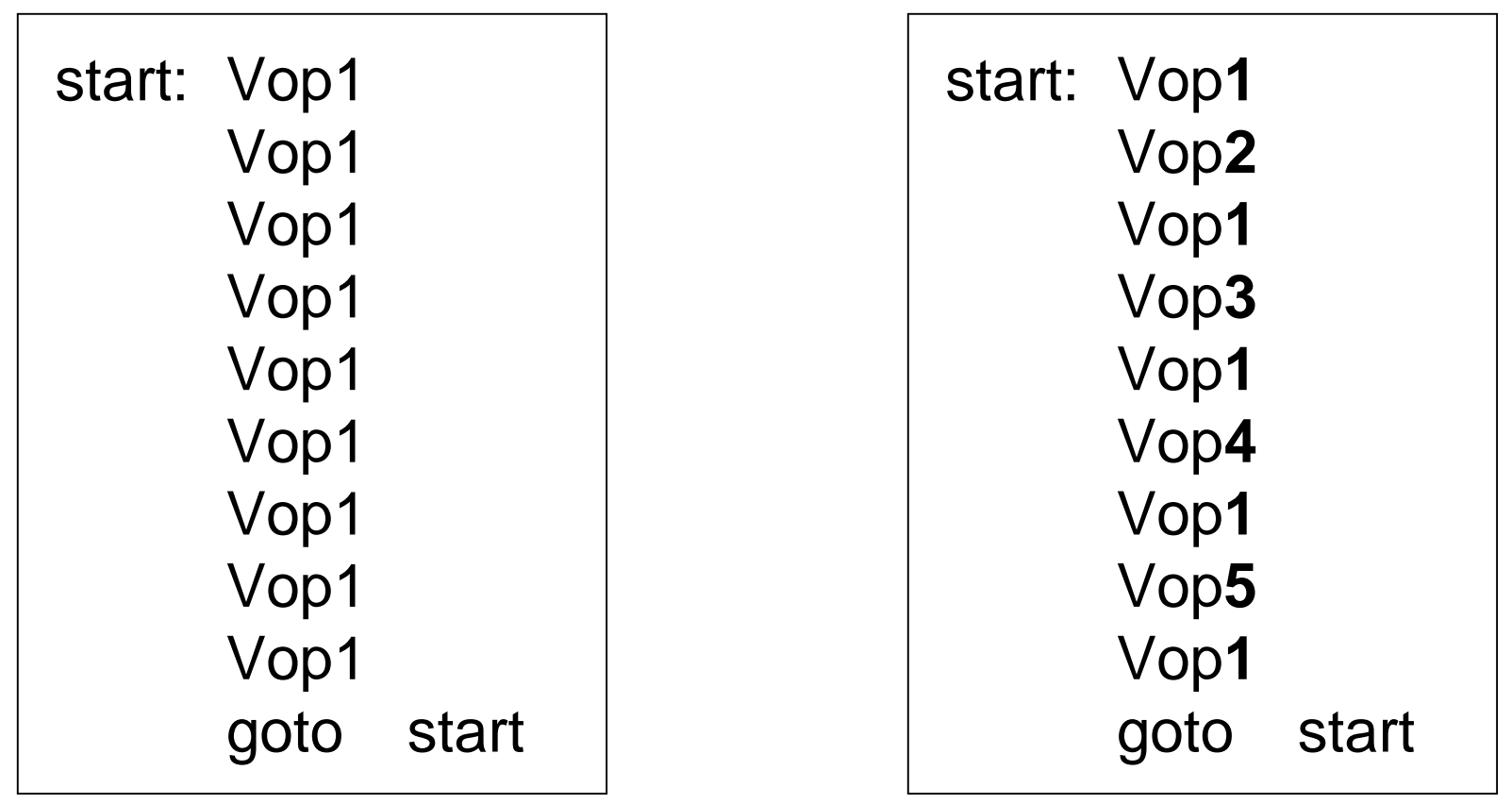

#### **Predictable**

#### **Unpredictable**

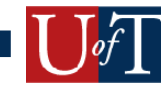

## Mispred vs. predict

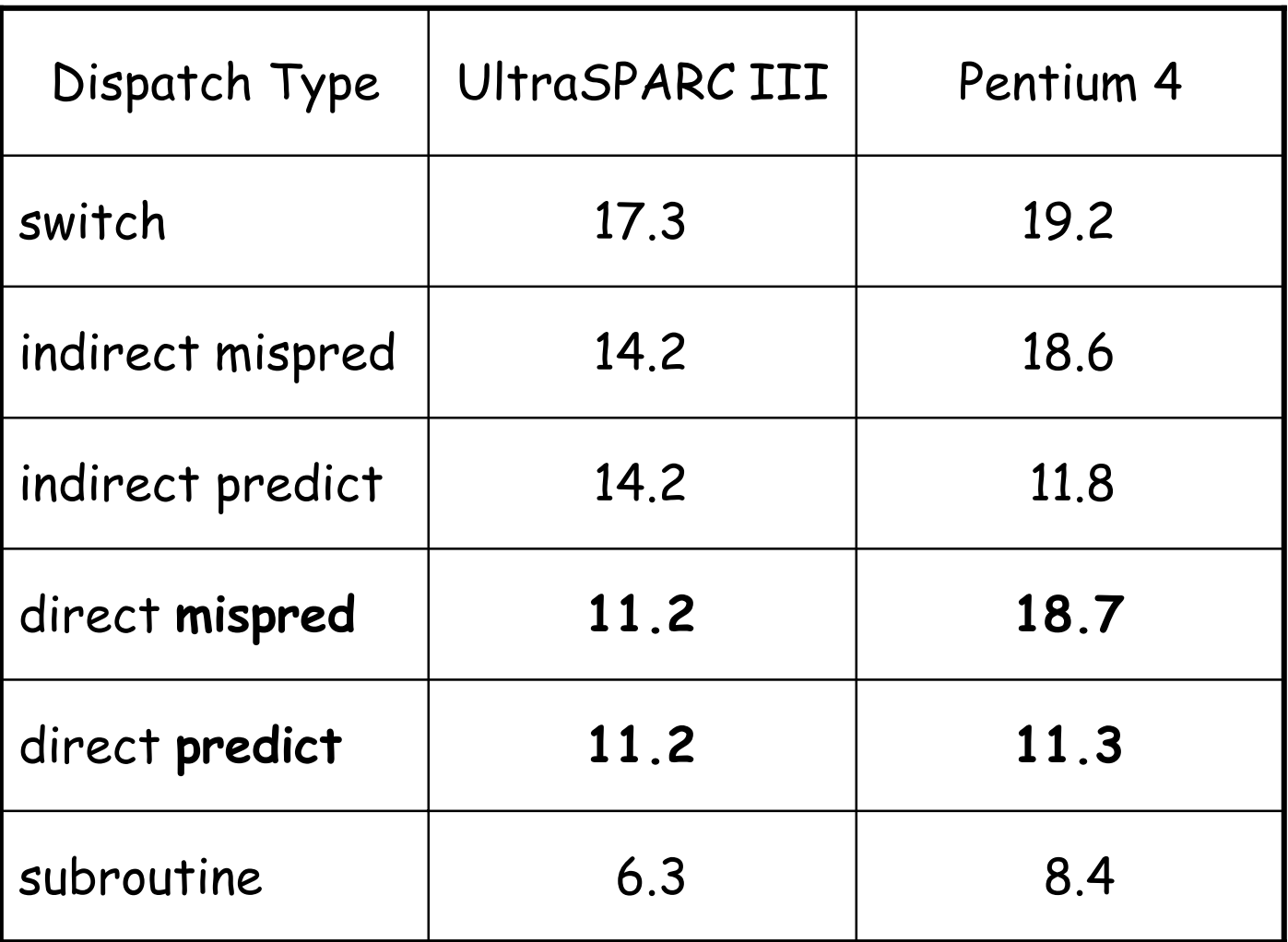

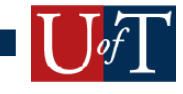

### CT, Tcl, Sparc

- · Branch Delay Slot
- Big Tcl bodies nearly all contain calls
	- Calls clobber link register (07)
	- We save link register in a reserved reg

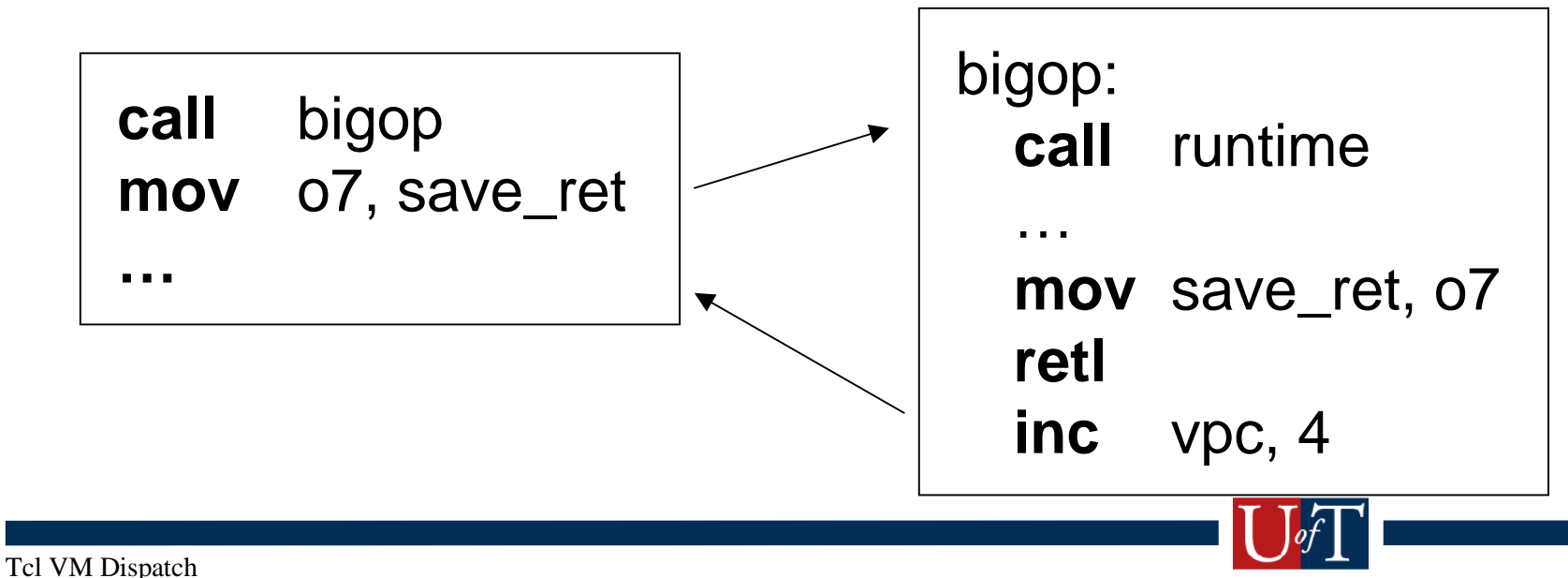

## **Compilation Time**

- · We include compile time in every iteration
- · Tclbench amortizes

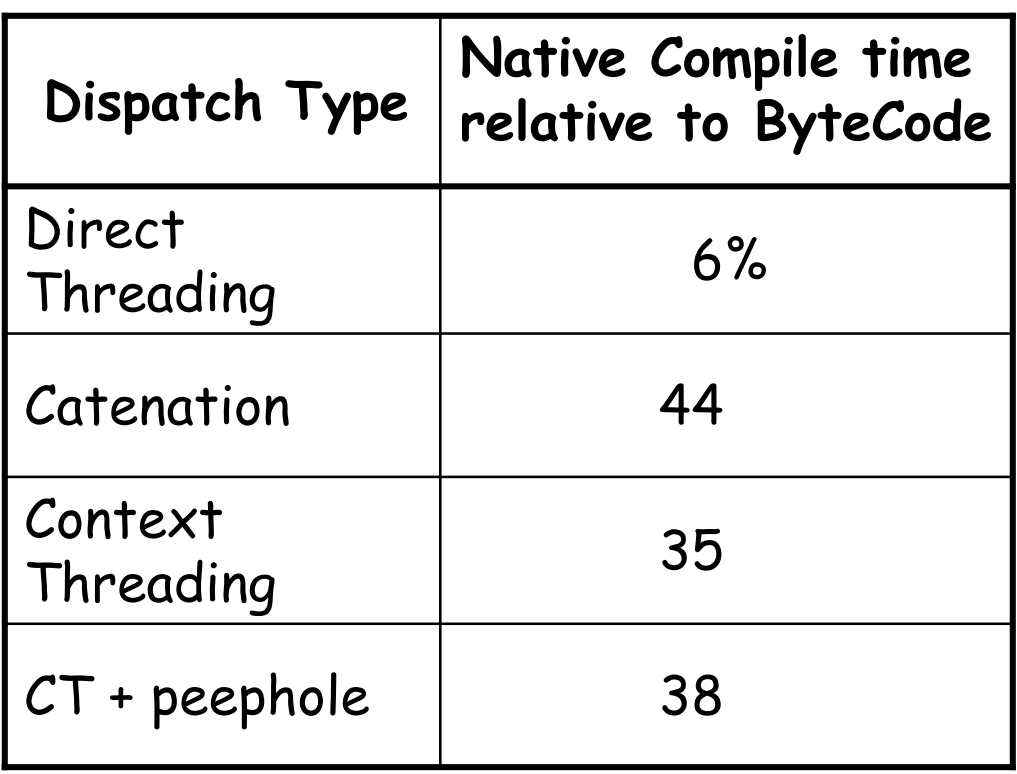

• Varies significantly across benchmarks

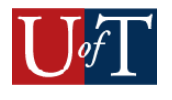